# **Administration Systèmes et Réseaux**

**Chapitre 4**

### Le Protocole SNMP(Simple Network Management Protocol)

### **SNMP : Motivation**

**□** Nécessité d'avoir un protocole permettant de remonter des informations sur l 'activité des différentes ressources du réseau (les serveurs, les routeurs, les commutateurs, etc).

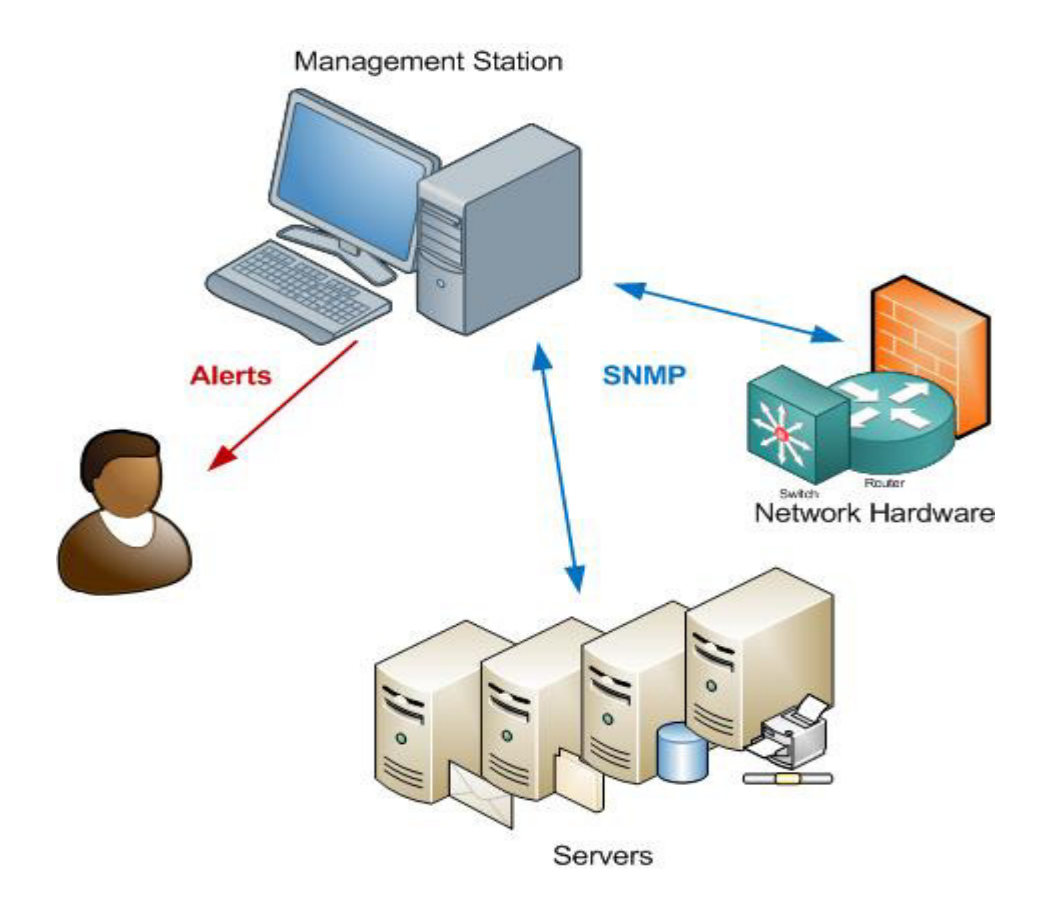

### **Présentation de SNMP**

Protocole d'administration de machines supportant TCP/IP

- SNMP Version 1 (SNMPv1) Défini dans la RFC 1157
	- Mécanisme de sécurité basé sur la notion de communauté (mot de passe en clair dans les requêtes et réponses)
- SNMP Version 2 (SNMPv2) Défini dans les RFC 1905, 1906 et 1907
	- Introduit deux nouveaux types de paquets get-bulk-request et inform-request (communication entre plate-formes)
- ◆ SNMP Version 3 (SNMPv3) Défini dans les RFC 2570, 2571, 2572, 2573, 2574 et 2575
	- Introduit de nouveaux mécanismes de sécurité (authentification forte et confidentialité)

### **Présentation de SNMP**

Répond à un grand nombre de besoins :

- $\Box$  Administrer à distance des machines indépendamment de leur **architecture**
- $\Box$ Disposer d'une cartographie du réseau
- $\Box$ Fournir un inventaire précis de chaque machine
- $\Box$ Mesurer la consommation d'une application
- **□** Signaler les disfonctionnements

# **Modèle d 'administration SNMP**

- $\Box$  Une administration SNMP est composée de trois types d'éléments :
	- $\Box$  des **agents** chargés de superviser un équipement. On parle d'agent SNMP installé sur tout type d'équipement.
	- $\Box$  une ou plusieurs **stations de gestion** capables d'interpréter les données
	- $\Box$  une **MIB** (Management Information Base) décrivant les informations gérées (objets administrés).

 SNMP permet **la supervision, le contrôle et la modification**  des paramètres des éléments du réseau.

### **SNMP - éléments principaux**

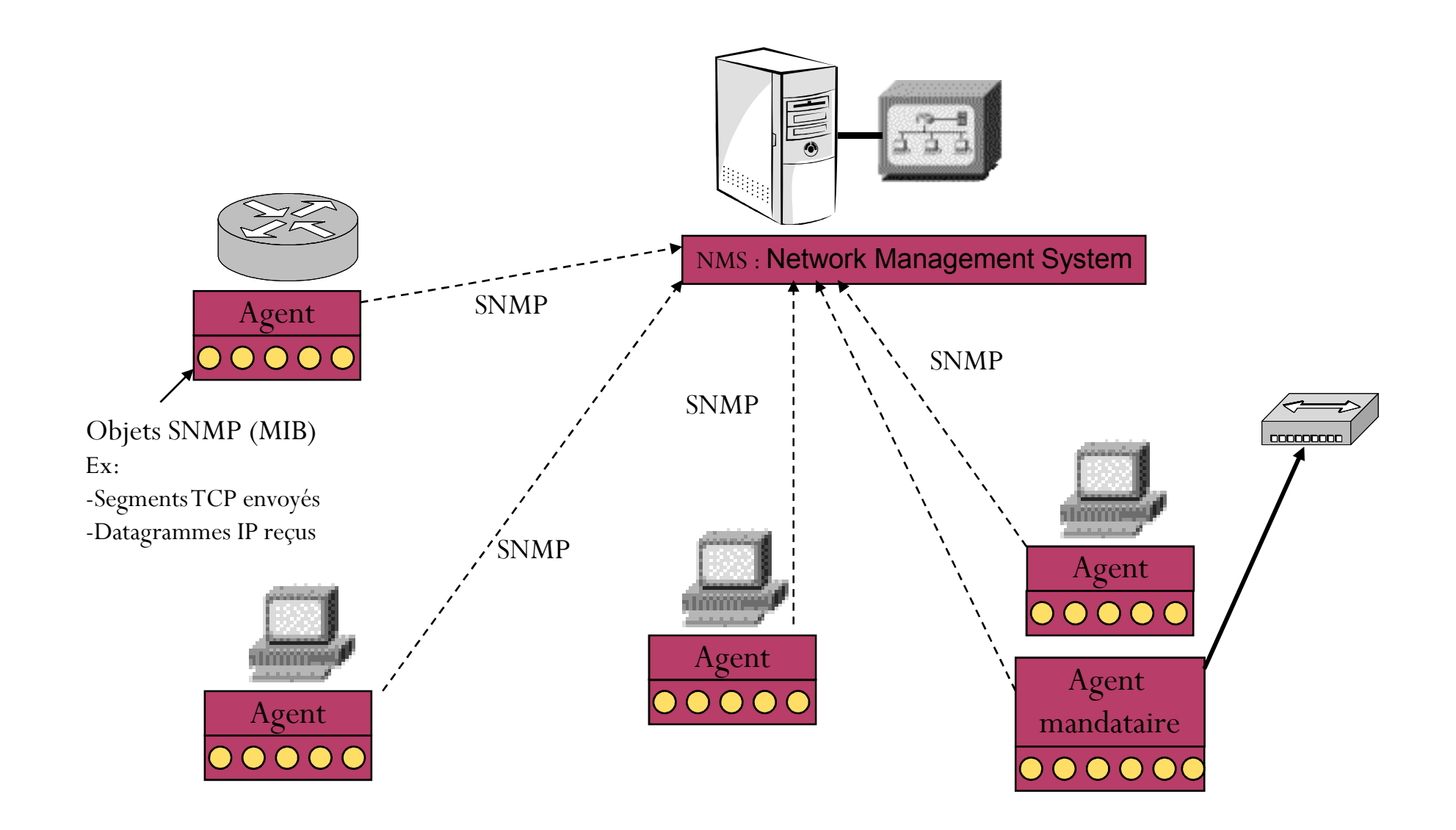

### **Plan Architectural**

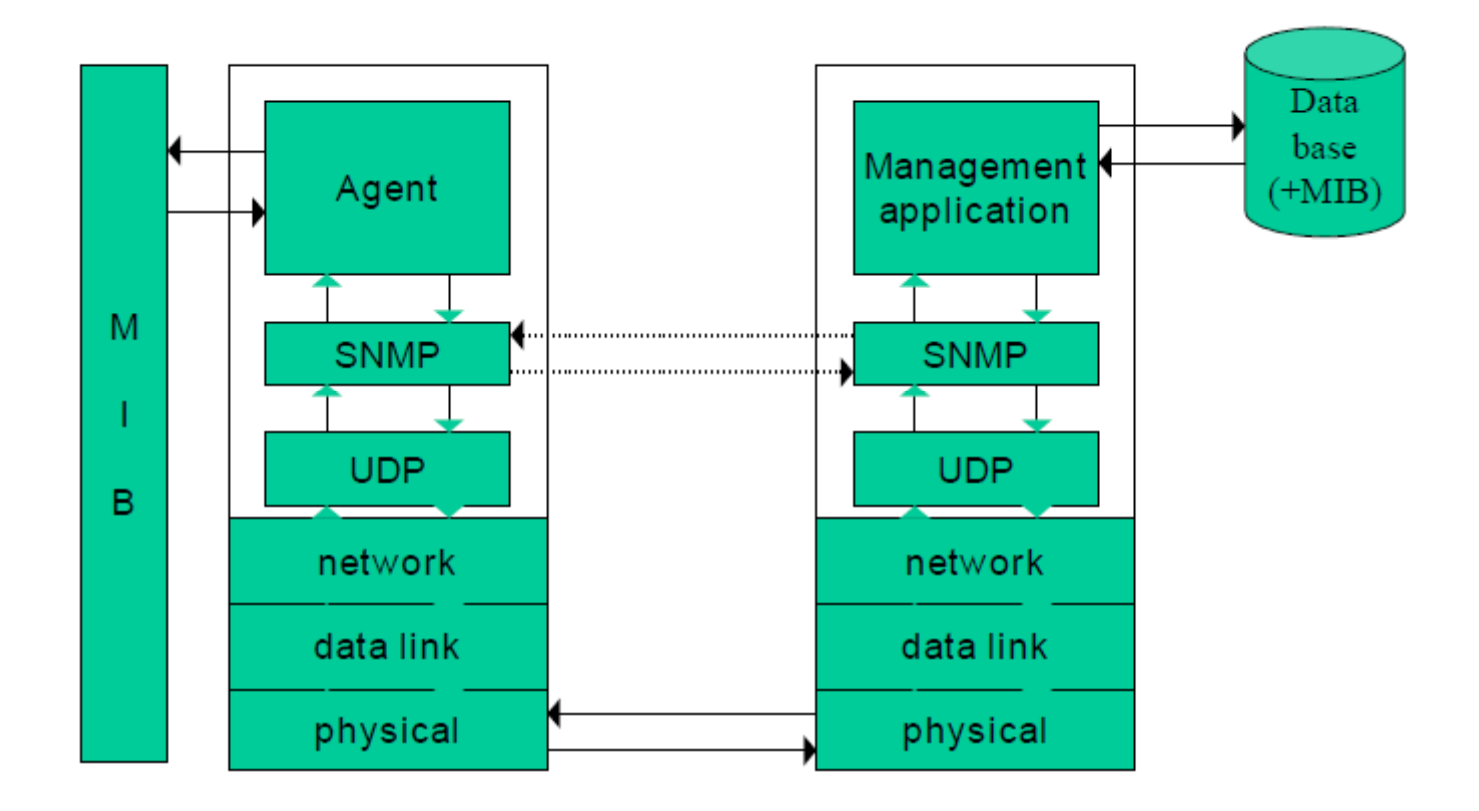

### **Agent mandataire (Proxy)**

- **□** L'utilisation de SNMP suppose que tous les agents et les stations d'administration supportent IP et UDP.
- Ceci limite l'administration de certains périphériques qui ne supportent pas la pile TCP/IP.
- De plus, certaines machines (ordinateur personnel, station de travail, contrôleur programmable,... implantent TCP/IP pour supporter leurs applications, mais ne souhaitent pas ajouter un agent SNMP.
- **=> utilisation de la gestion mandataire (les proxies)**
- Un agent SNMP agit alors comme mandataire pour un ou plusieurs périphériques

### **Agent mandataire (Proxy)**

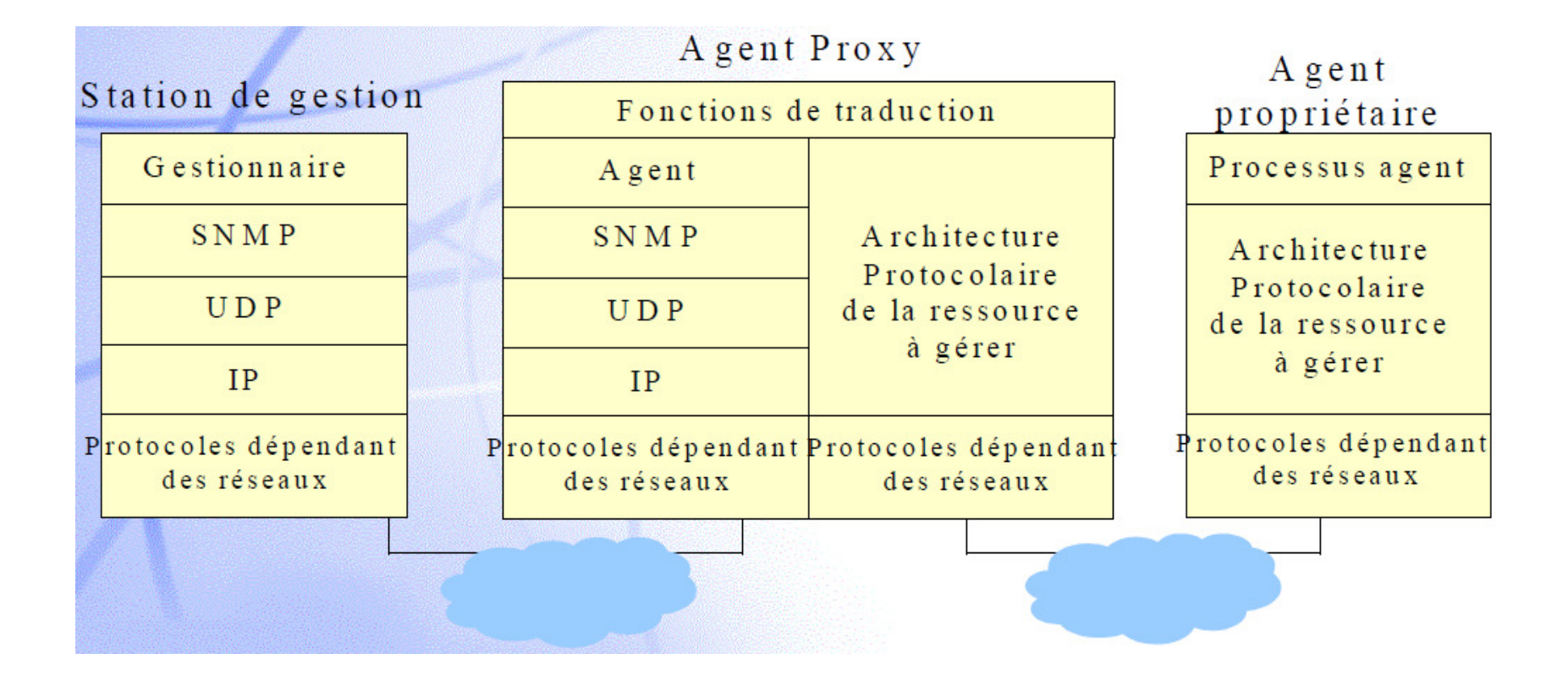

### **La MIB (Management Information Base)**

- $\Box$ 1 ressource à gérer = 1 objet
- $\Box$  Les objets administrables sont une abstraction des ressources physiques (interfaces, équipements, etc.) et logiques (connexion TCP, paquets IP, etc.)
- $\Box$ **MIB** : collection structurée d'objets reconnus par les agents
- $\Box$  Chaque nœud dans le système doit maintenir une MIB qui reflète l'état des ressources gérées
	- ❏ Une entité d'administration peut accéder aux ressources du nœud en lisant les valeurs de l'objet ou en les modifiant
- $\Box$  **MIB: 2 objectifs**
	- $\Box$ Un schéma commun : SMI (Structure of Management Information)
	- ❏ Une définition commune des objets et de leur structure

### **Arbre des MIB accessibles**

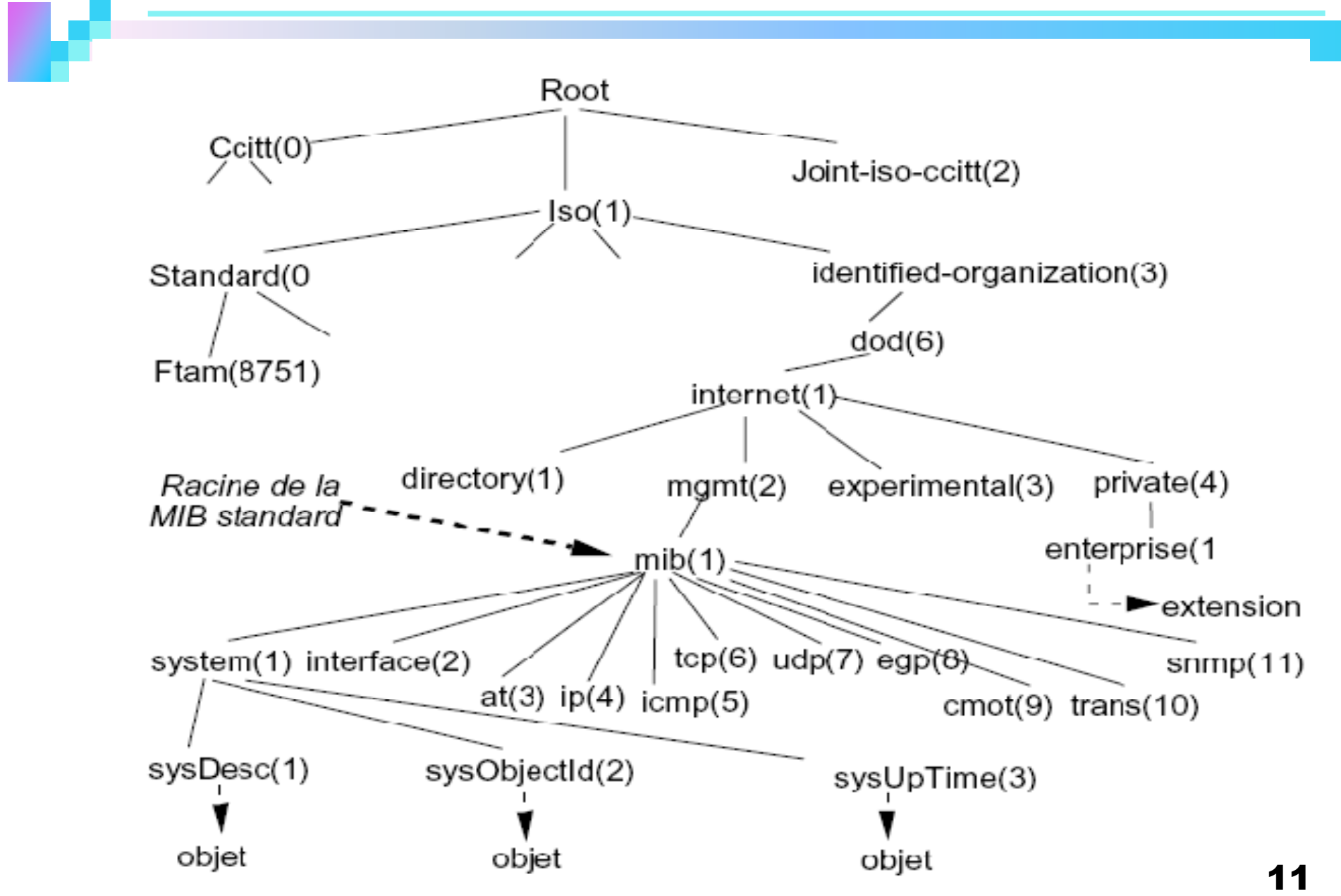

# **Identificateur d 'un objet de la MIB**

- $\Box$  Identificateur d 'un objet:
	- Identificateur unique = séquence d'entiers dont chacun représente la position de ces successeurs dans l'arbre. position de ces successeurs dans l 'arbre.
	- $\Box$ Exemple**: identificateur de l 'objet MIB** :

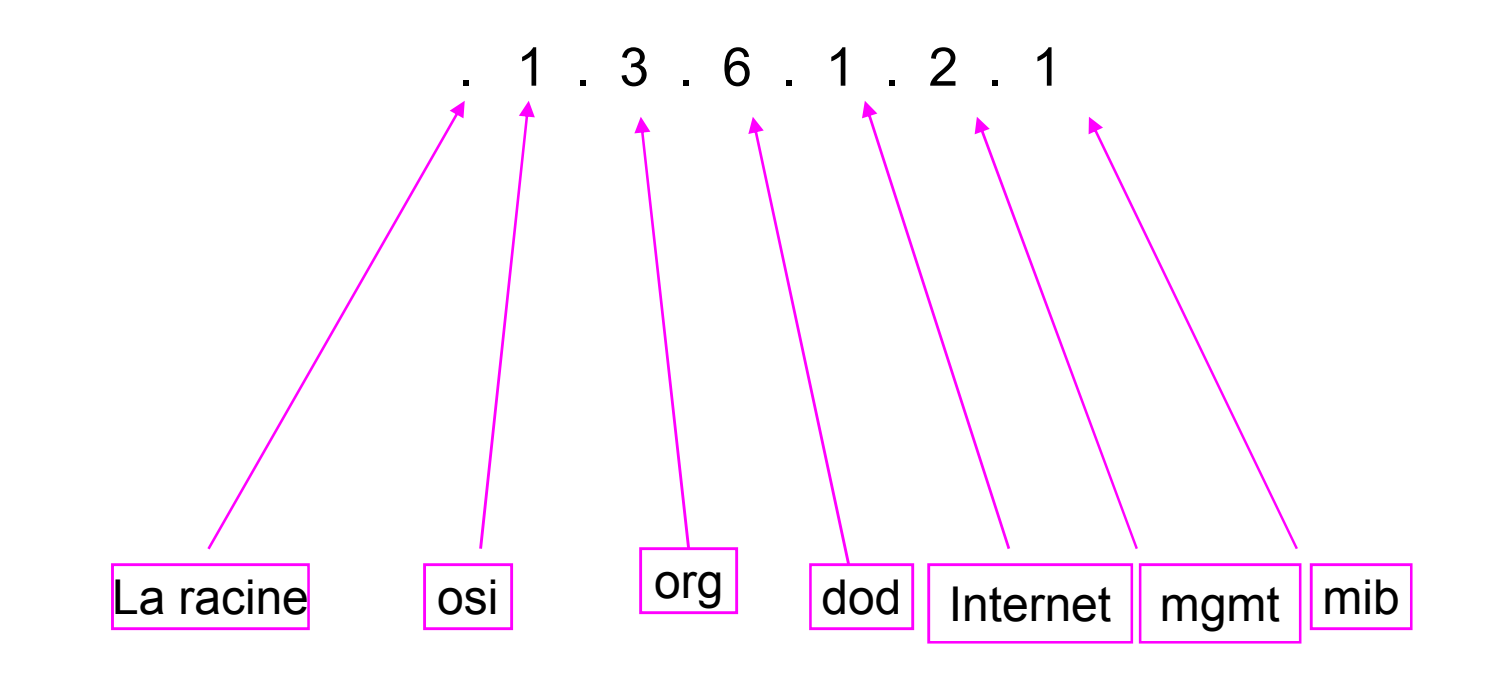

### **Le groupe MIB-2**

**Contract** 

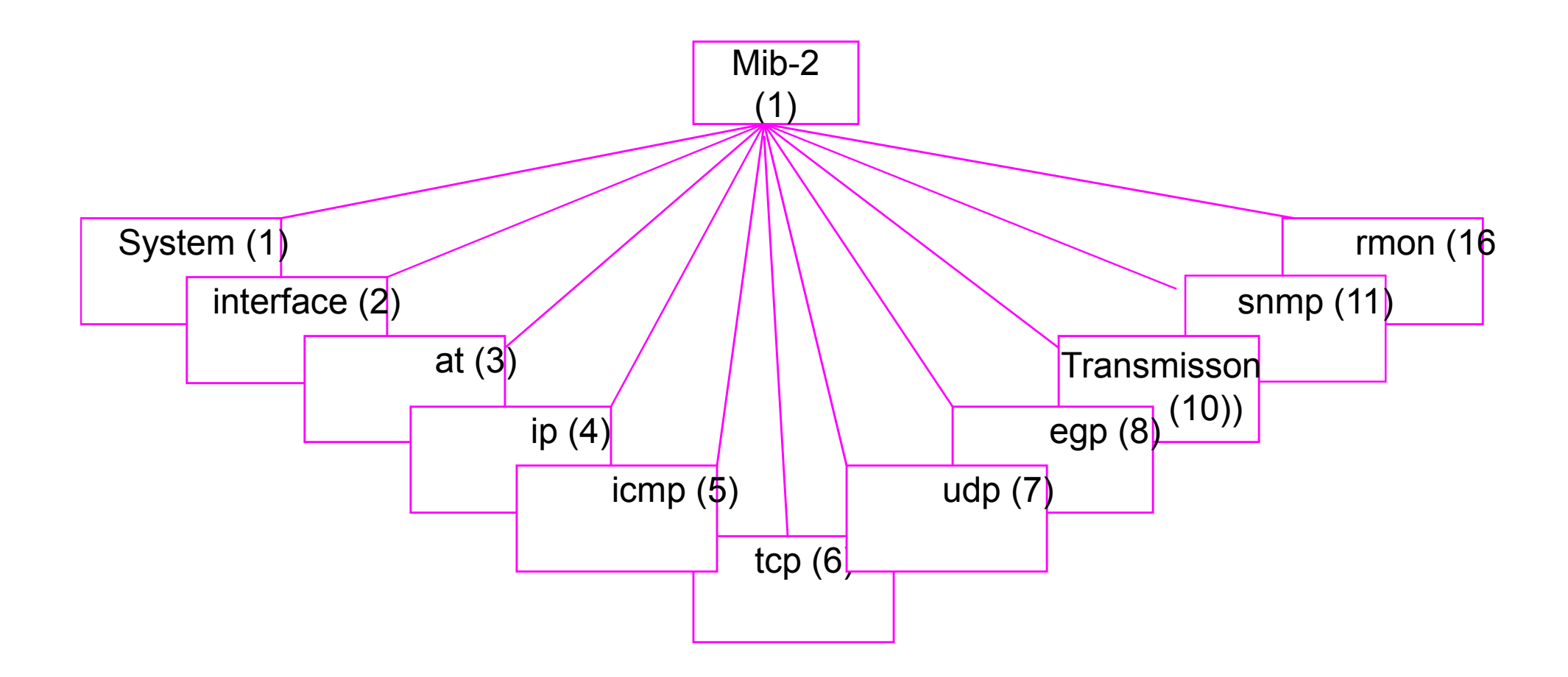

### **Le groupe MIB-2**

#### MIB-2

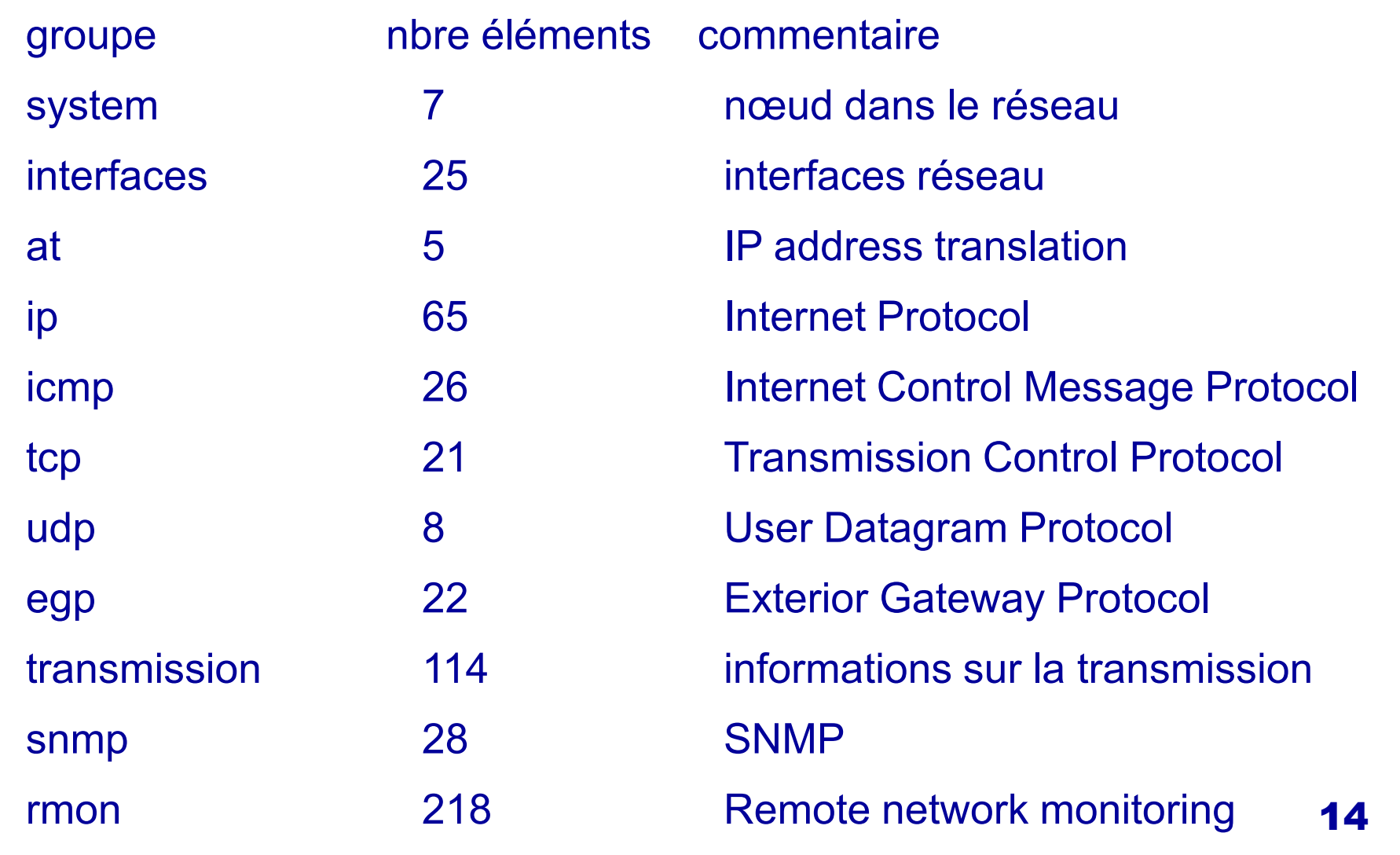

## **La structure numérique de la MIB-2**

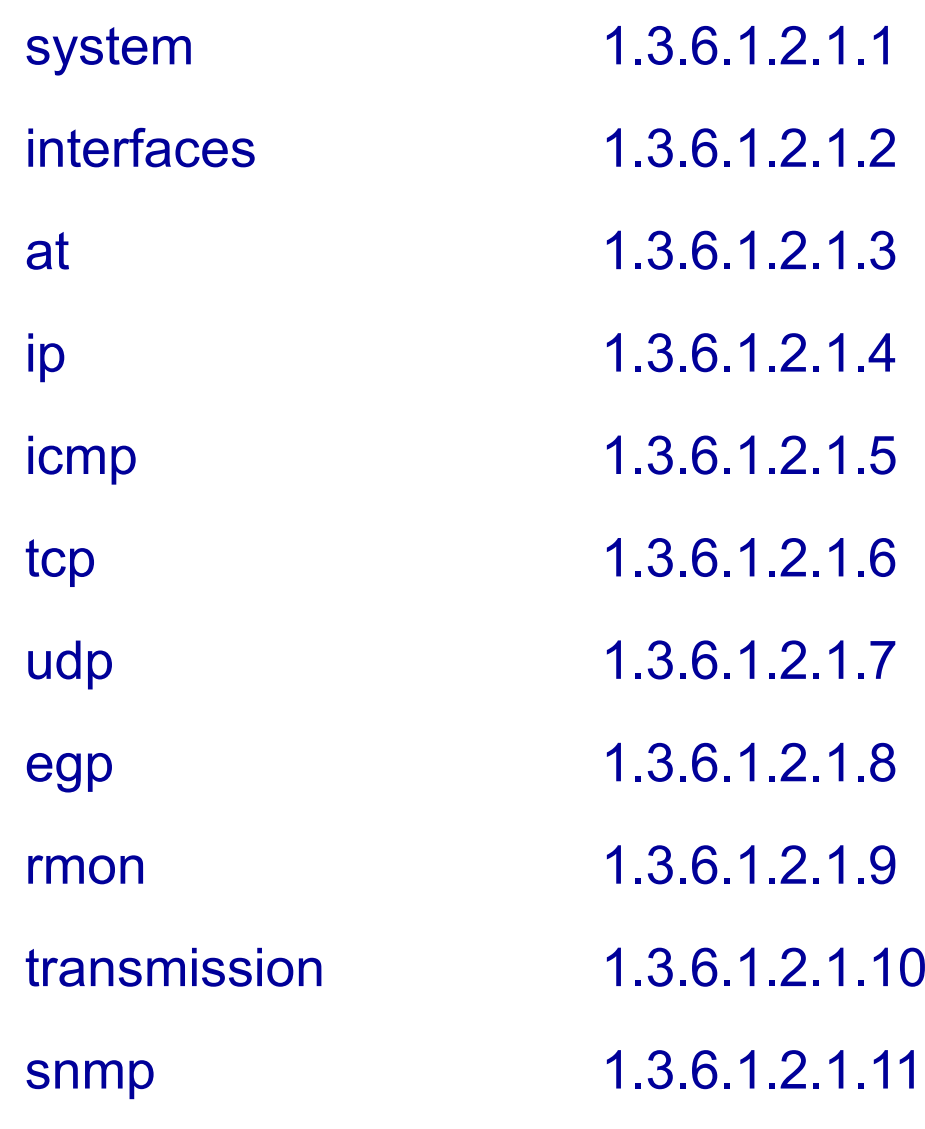

### **Le groupe « System»**

 $\Box$ **System** : correspond au nom de l'agent, n° de version, type de la machine, nom du système d'exploitation etc nom du système d'exploitation, etc.

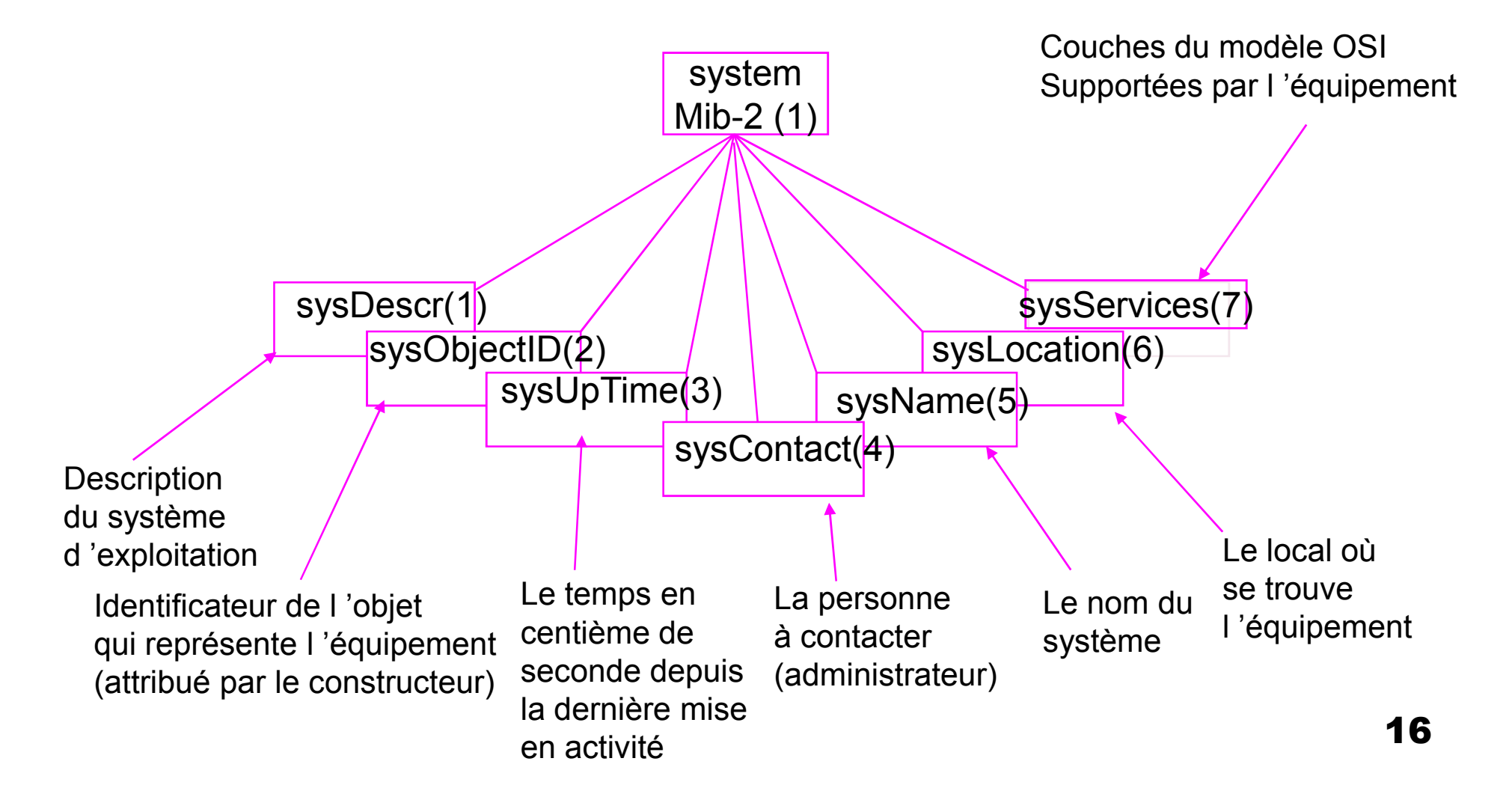

# **Le groupe « Interface »**

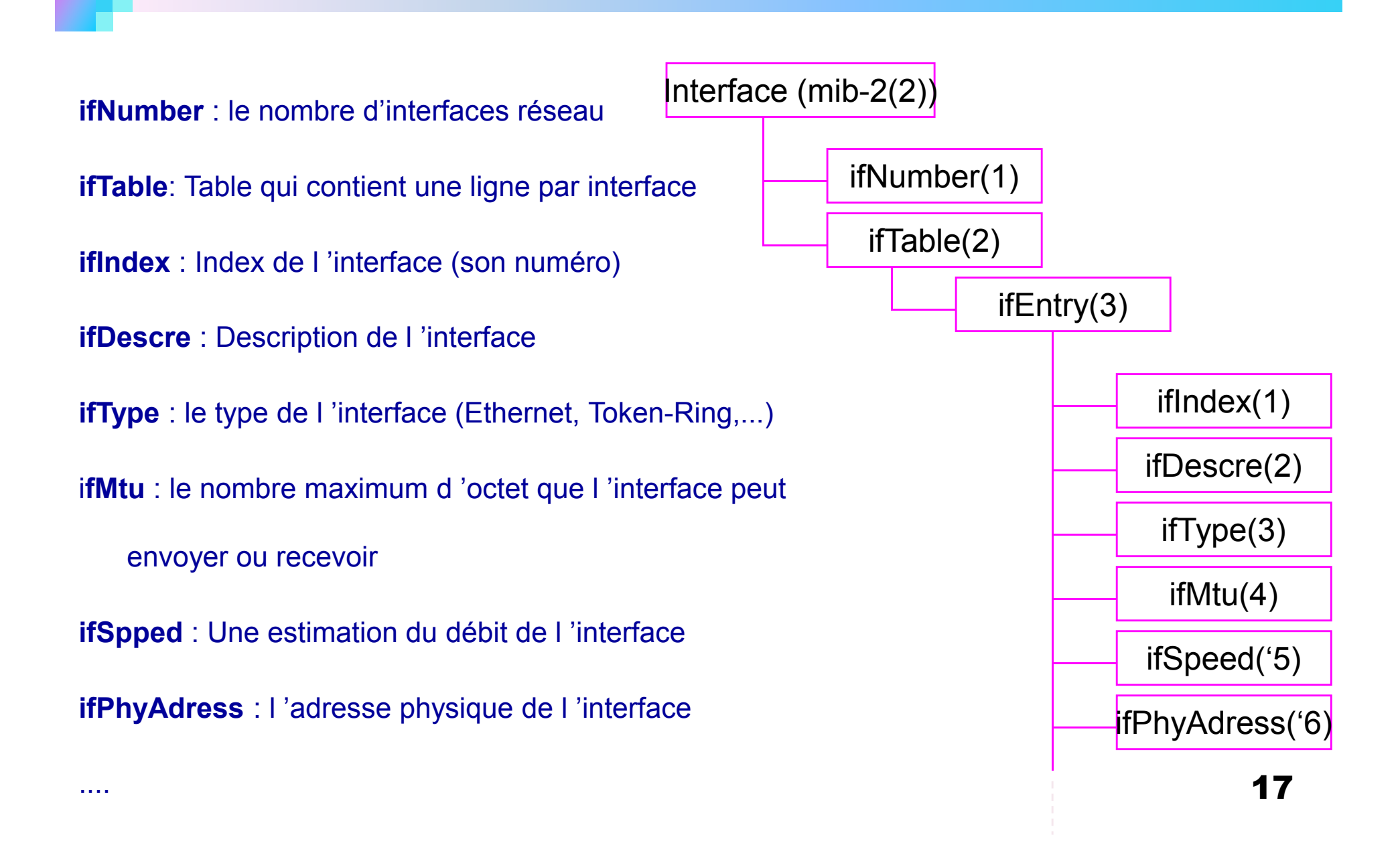

# **Le groupe « IP »**

ip (mib-2(2))**ipForwarding :** Agit comme passerelle, ou non**ipDefault TTL** : la valeur par défaut du TTL ajouté dans un paquet IP**ipInReceives** : Le nombre total de paquets IP reçus**IpInHdrErrors** : Le nombre total de paquets écartés dus à une erreur sur l 'en-tête **IpInAddrErrors** : Le nombre total de paquets écartés dus à une erreur sur l 'adresse de destination **IpForwDatagrams** : Le nombre total de paquets dont l'entité réceptrice ne représente pas la destination finale.

ipForwarding(1)

ipDefaultTTL(2)

ipInReceives(3)

IpInHdrErrors(4)

IpInAddrErrors(5)

IpForwDatagrams(6)

IpInUnknowProtos(7)

ipInDiscards(8)

ipInDelivers('9)

### **Les autres groupes**

**icmp** : statistiques sur les paquets ICMP reçus, envoyés et erronésexemple: compter le nombre total de messages icmp reçus, reçus par erreur ou non envoyés

- **tcp** : rend compte des connexions TCP en cours et leurs paramètres
	- de type nombre max de connexions simultanées permises, nombre d'ouvertures actives, l'état de chaque connexion (écoute, time-wait,...).
- **udp** : 4 compteurs renseignent sur le nombre de datagrammeUDP envoyés, reçus, en erreur, ...
- **egp** : gère le protocole egp (External gateway protocol)

(routage des paquets entre routeurs). On a le nbre de paquets entrants, sortants, en erreur, la table des routeurs adjacents, des infos sur les routeurs...

**snmp** : requis pour chaque entité mettant en oeuvre le protocole SNMP.

Contient le nombre de messages SNMP entrants et sortants, le nombre de mauvaises versions reçues ou de nom de communauté invalide, la répartition du type de requêtes reçues et envoyées (get, get\_next, set et trap)

### MIB: Nommage des Managed Objects: MOs (I)

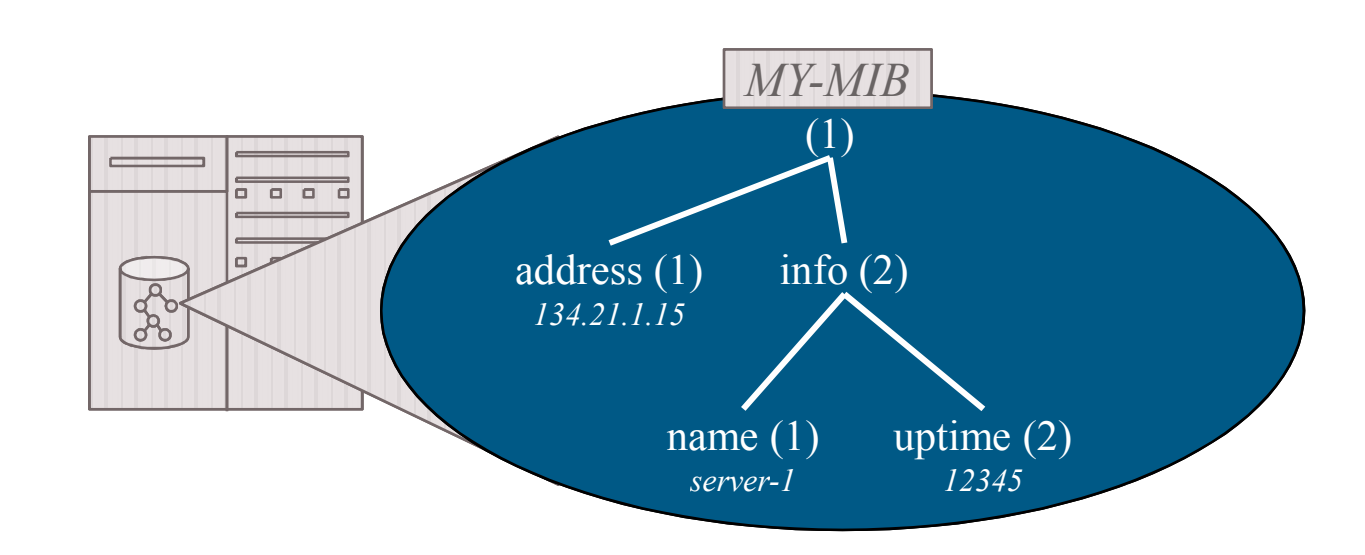

- - **Nommage d'un MO de type scalaire**
	- **Par concaténation des identificateurs de la racine à l'objet et en rajoutant un 0 à la fin.**
- $\bullet$  **Exemples**
	- **.1.1.0** <sup>⇒</sup> $\implies$  134.21.1.15
	- **.1.2.1.0** <sup>⇒</sup> $\Rightarrow$  "server-1"
	- **.1.2.0** <sup>⇒</sup>**ERREUR**
	- **Alternative (symbolique):**
	- **.MY-MIB.info.uptime** <sup>⇒</sup> **<sup>12345</sup>**

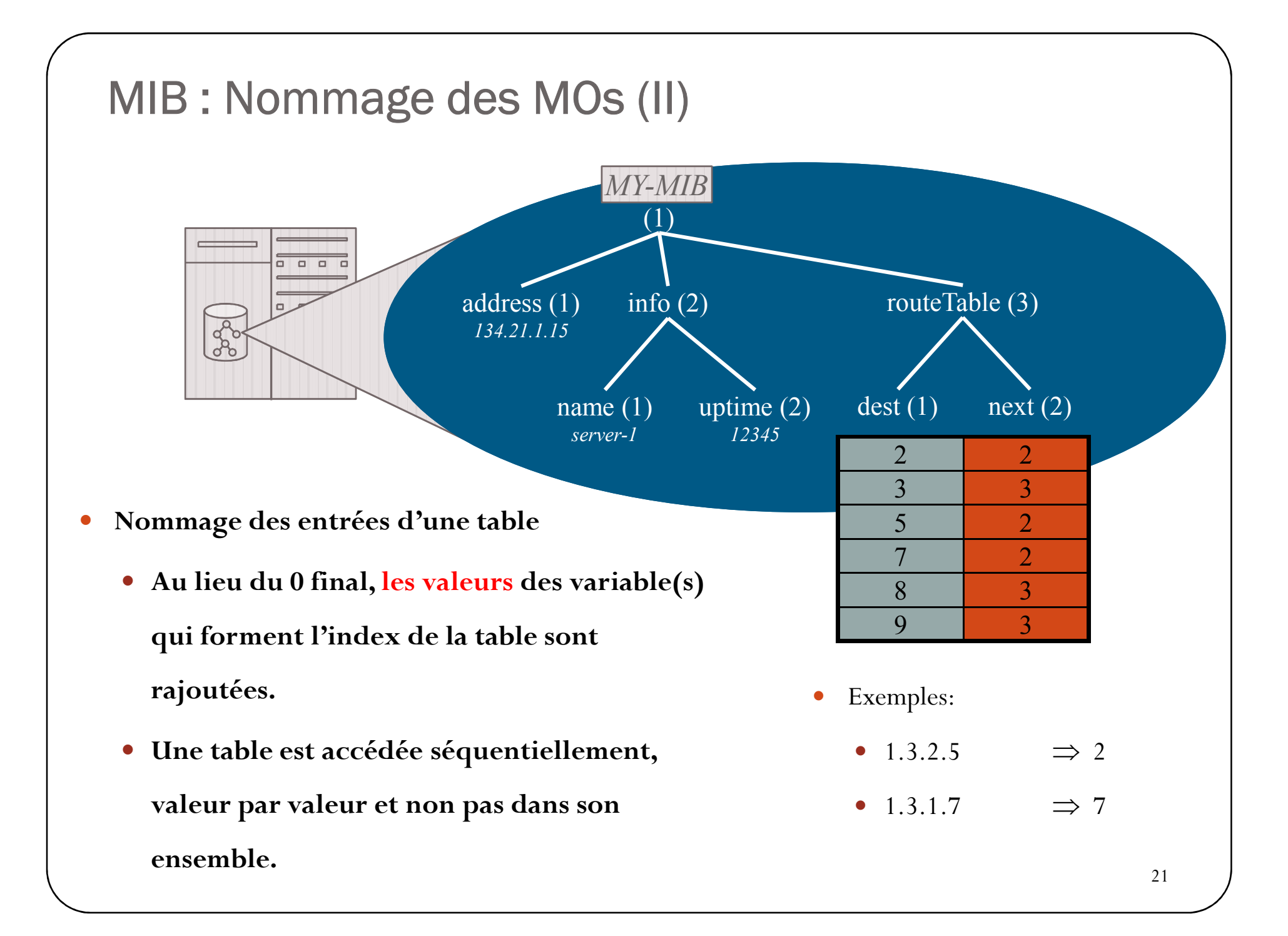

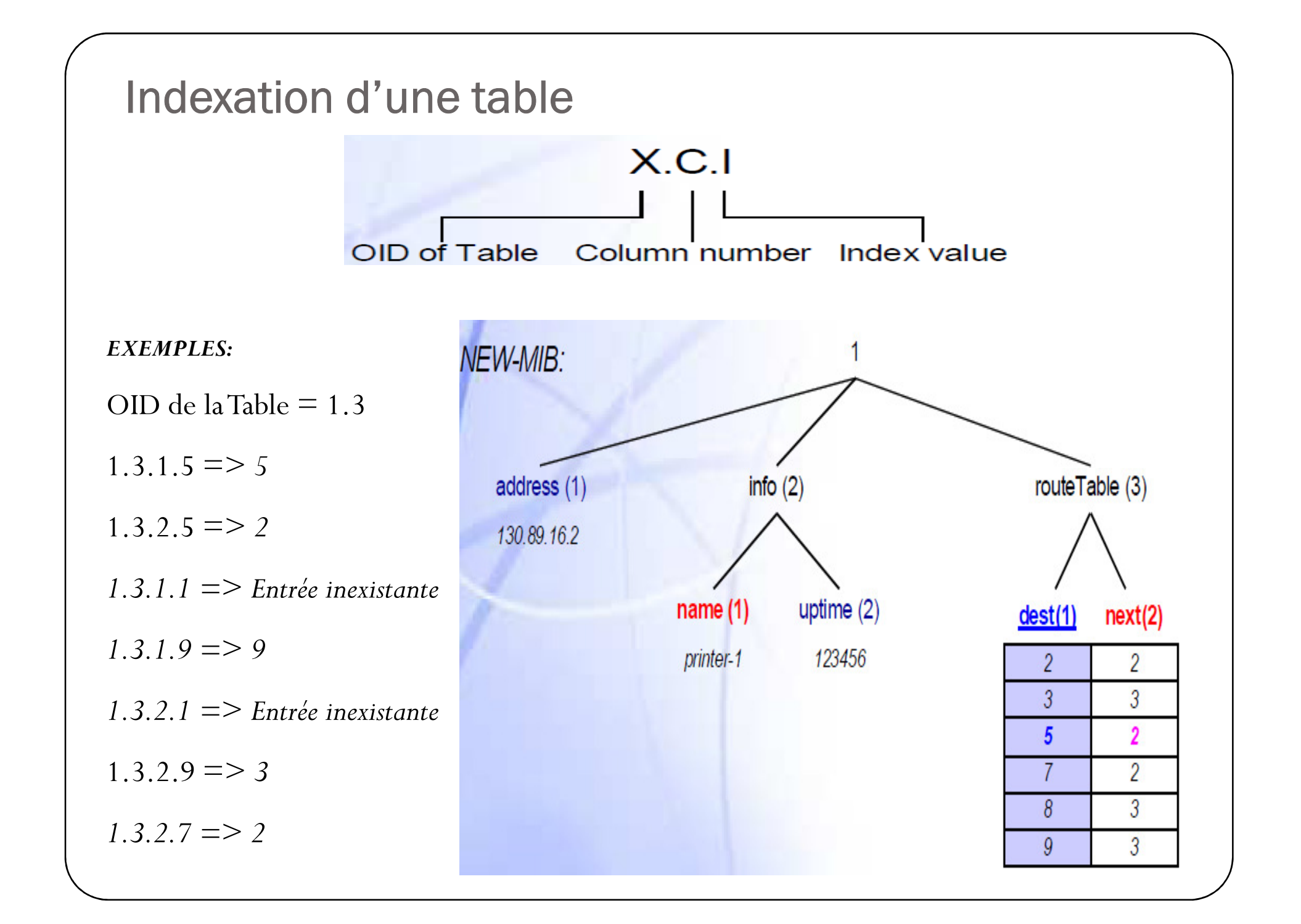

#### Indexation d'une table

- Un index n'est pas nécessairement un entier : Ici
	- l'index est une adresse IP

- *EXEMPLES:* OID de la Table = 1.3
	- 1.3.1.130.89.16.23 => *130.89.16.23*
	- 1.3. 2.130.89.16.23 => *130.89.16.1*
	- *1.3. 1.193.22.11.97 => 193.22.11.97*
	- *1.3. 2.193.22.11.97 => 130.89.16.4*
	- *1.3. 2.130.89.19.121 => 130.89.16.1*

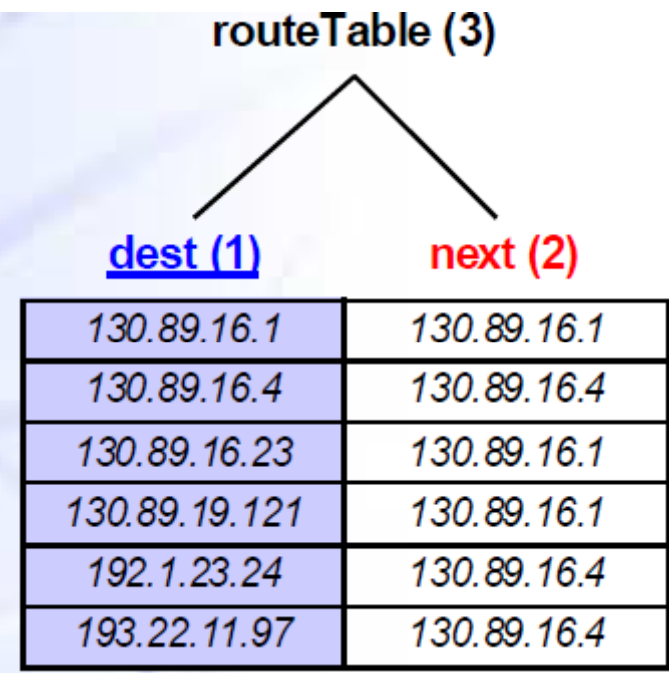

#### Indexation multiple d'une table

- Un index n'est pas toujours unique et par la suite on aura besoin de définir plus qu'un index pour s'assurer de l'unicité de la combinaison de ces index :
- Dans le cas d'une table de routage un noeud peut être atteint par différents chemins et par la suite l'indexation de la table sur la seule adresse IP destination ne suffit plus.

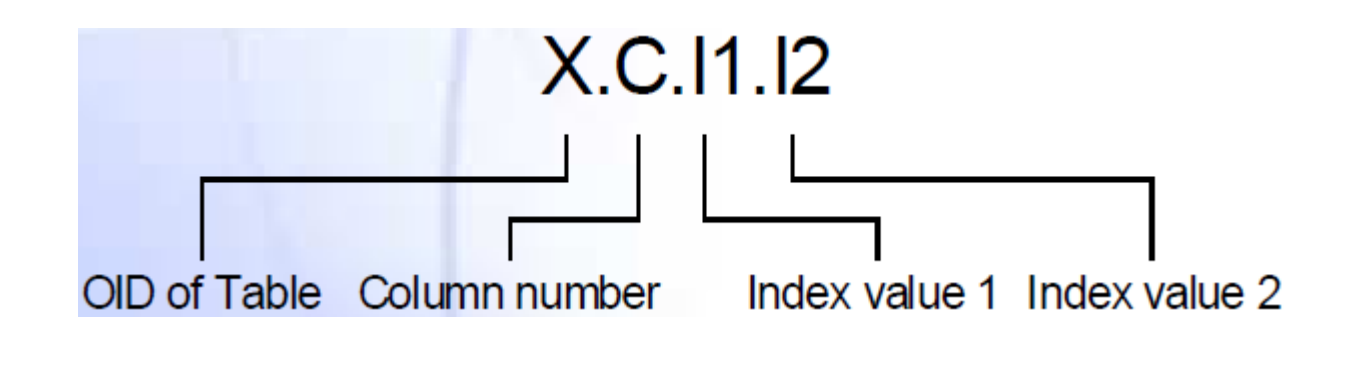

#### Indexation multiple d'une table

- Exemple:

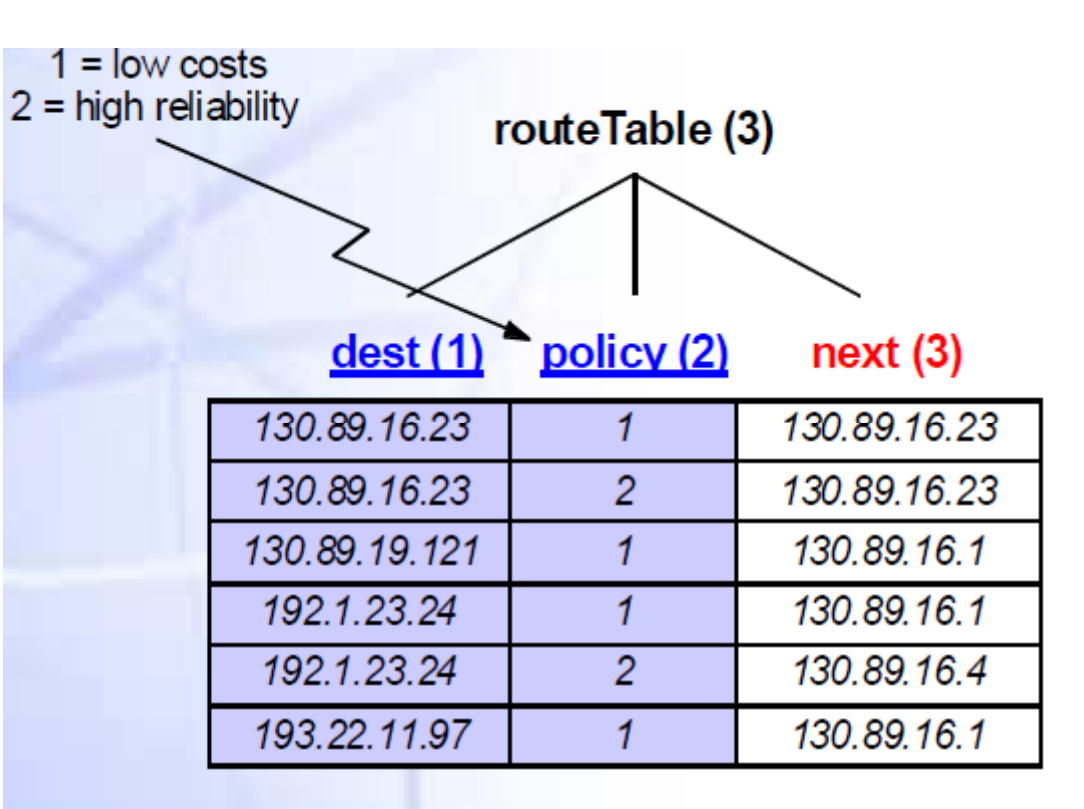

 $1.3.3.192.1.23.24.1 = > 130.89.16.1$ 

 $1.3.3.192.1.23.24.2 \Rightarrow 130.89.16.4$ 

### SMI

- La SMI (Structure of Management Information) spécifie les règles de définition des 'Managed Objects' (MO) qui sont:
	- Variables typées simples (scalaires); elles peuvent être organisées en tables à 2 dimensions au maximum
	- 'Basés objets' mais pas orientées objets; les opérations offertes sont uniquement la lecture et l'écriture
	- Spécifiés par un sous-ensemble de Abstract Syntax Notation 1 (ASN.1, Version 1988)
- Ces règles sont valables quelque soit le protocole de gestion utilisé.
- Un MO est défini par
	- Type (Syntax), mode d'accès (Access), état de définition (Status), description et un Identificateur unique…

#### Utilisation de SMI

- SMI (Structure of Management Information)
	- Constitue un moyen normalisé de représenter des informations de gestion :
	- Définition de la structure d'une MIB particulière
	- Définition de chacun des objets de la MIB (syntaxe et valeur)
- $\bullet$ Définitions formelles en A.S.N.1 (Abstact Syntax Not.1)

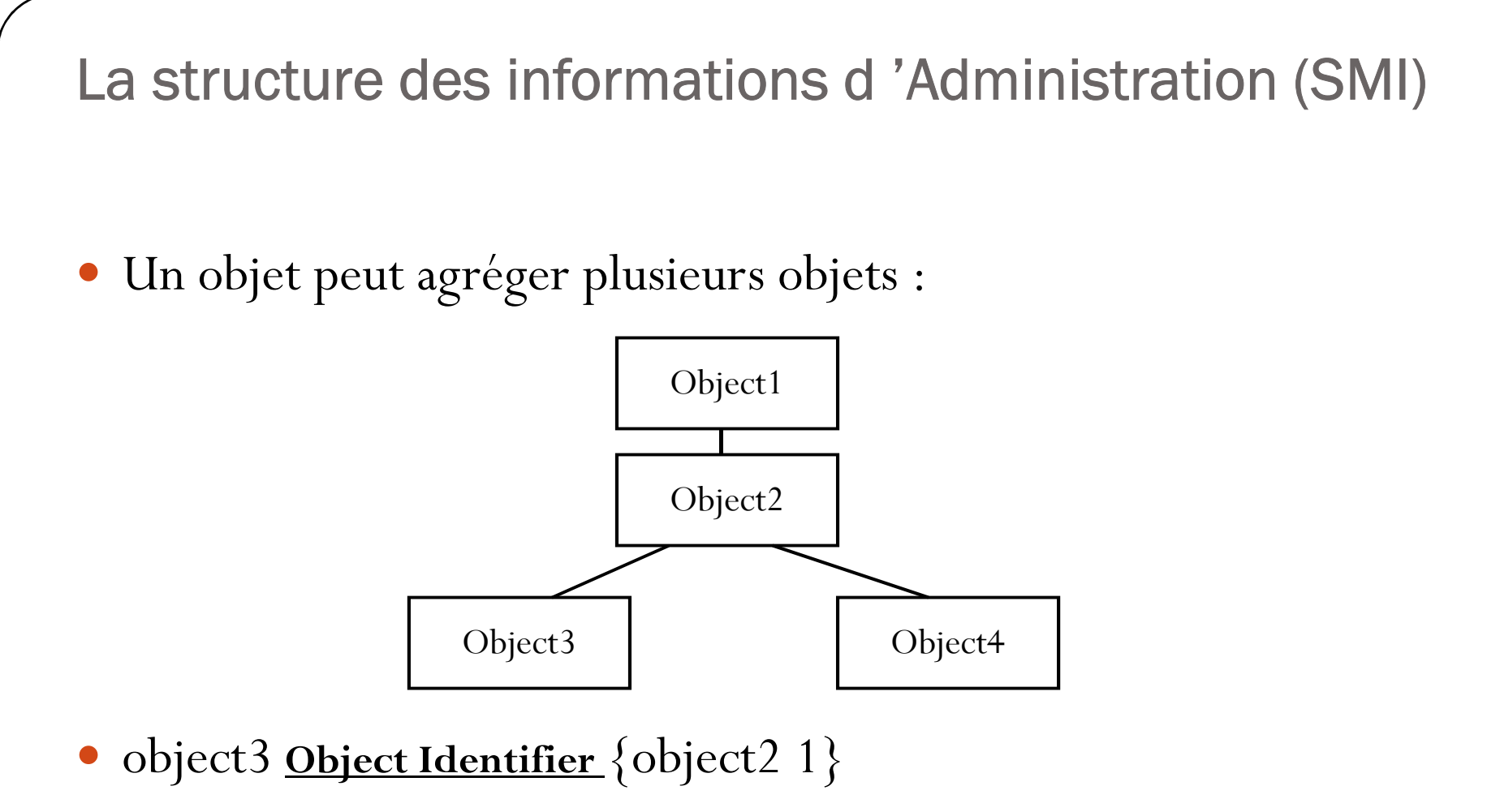

- object4 **Object Identifier** {object2 2}
- object2 **Object Identifier** {object1 1}

#### Définition d'un objet

- $\bullet$  Un objet est défini par les champs suivants :
	- **Syntax** : ce champ indique la syntaxe du type d'objet. La syntaxe doit être définie dans les structures SMI.
	- **Max-Access** : ce champ indique le niveau d'accès de cet objet.
	- **Status** : le niveau de support que requiert cet objet.
	- **Description** : contient une description textuelle de l'objet.
- Le nom et **l'identificateur** de l'objet sont écrits respectivement au début et a la fin de la macro de définition de l'objet.
- $\bullet$  Les noms de variables MIB sont extraits d 'un espace des noms d'identificateurs d'objets gérés par l 'ISO et l 'UIT-T.
- $\bullet$  La responsabilité des règles de nommage est décomposée, à chaque niveau, en domaines
	- $\bullet$  Chaque groupe a la responsabilité du choix de certains noms sans avoir à consulter l'autorité supérieure pour chaque décision.

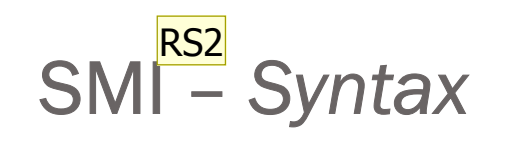

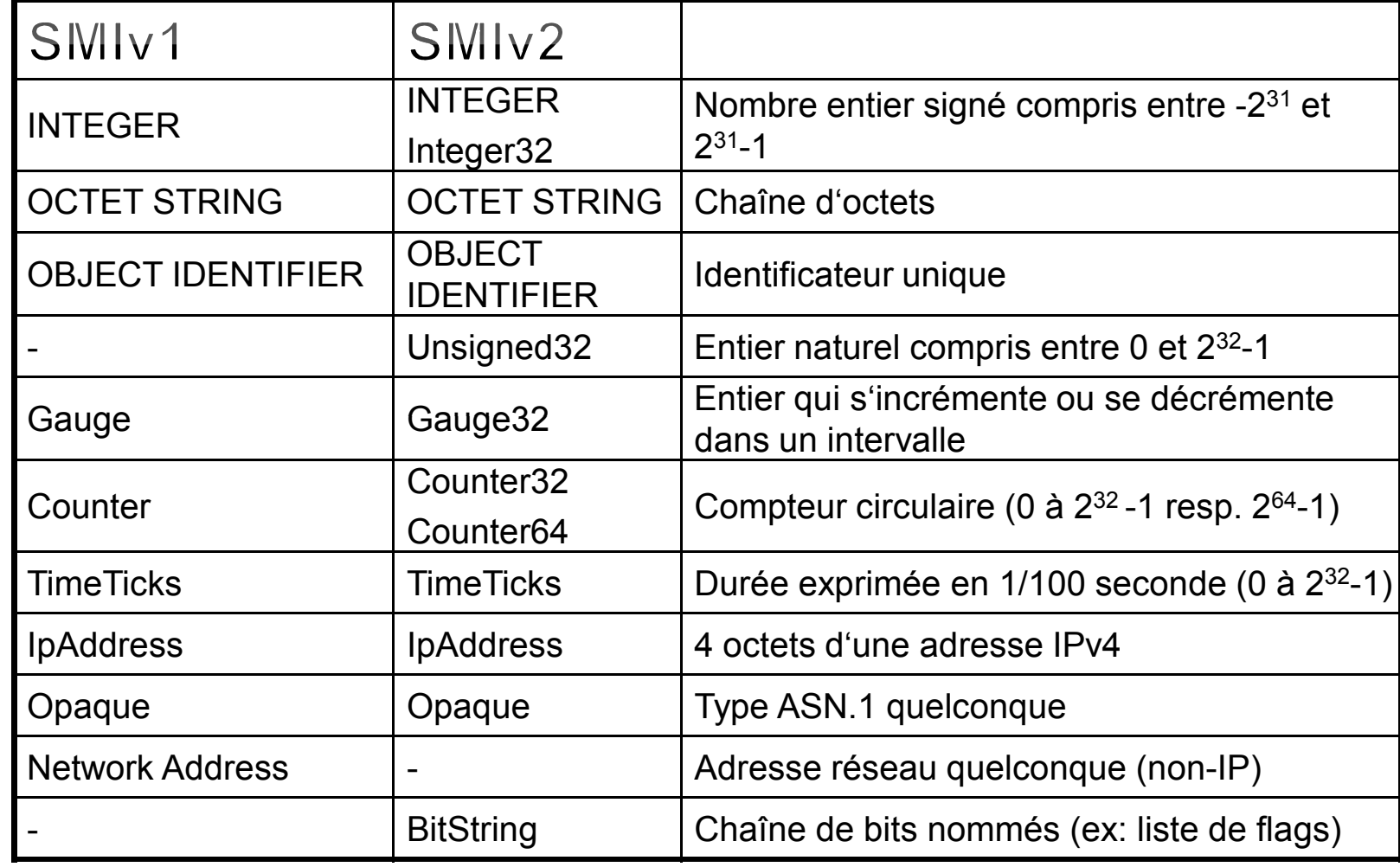

Definit les types simples des *Managed Objects* 癵

#### **RS2** Network Address ????Rudolf Scheurer; 27/04/2002

### SMI– *Access/Status*

- ACCESS/Opérations d'accès d'un MO (SMIv1)
	- *not-accessible* pour la définition des tables
	- *read-only* modifiable uniquement par l'Agent
	- *read-write* modifiable aussi par le Manager
	- *write-only* uniquement accès en écriture<br>→ Changements avec SMLv?
	- Changements avec SMIv2<br>• Elimination de « write-only
		- -Elimination de « write-only »
		- Nouveau: « *read-create »* pour créer des MO dans des tables
- $\bullet$  STATUS/Etat de définition d'un MO
	- *mandatory* le MO doit être disponible/implémenté
	- *optional* l'implémentation du MO n'est pas nécessaire
	- *obsolete* le MO va disparaître à la prochaine version
	- Changements avec SMIv2
		- « mandatory » remplacé par « *current »*
		- « optional » a été éliminé

#### Définition d'un objet scalaire

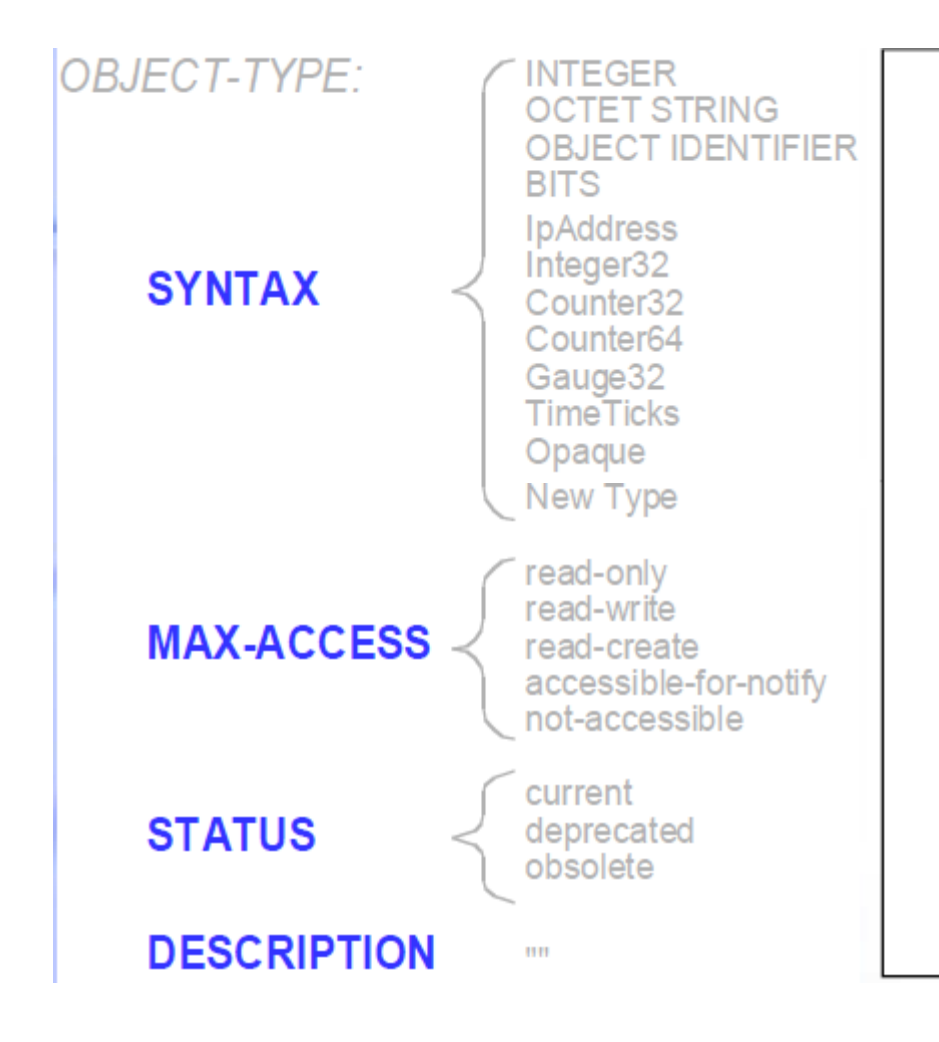

- IpAdress : adresse Internet sur 32  $\checkmark$ bits.
- ← Counter : entier non signé dont la valeur peut évoluer jusqu'à une borne au-delà de laquelle le compteur est remis à zéro.
- √ Gauge : entier non signé : qui ne revient pas a 0.
- $\checkmark$  Time Ticks : entier positif qui cumule en centième de secondes le temps écoulé depuis une date initiale.
- Opaque : permet le passage entre une syntaxe ASN.1 et une syntaxe arbitraire.

SMI – Exemples de définition

Définition d'une Adresse (objet scalaire):

**address** OBJECT-TYPESYNTAX *IpAddress* MAX-ACCESS *read-write* STATUS *current* DESCRIPTION "The Internet address of this system" $::=$  {MY-MIB 1}

#### Définition d'une table

- Principe:
	- Une table de routage est une séquence d'entrée
	- Chaque entrée est composée d'une @source, d'une @dest et d'un critère de choix.

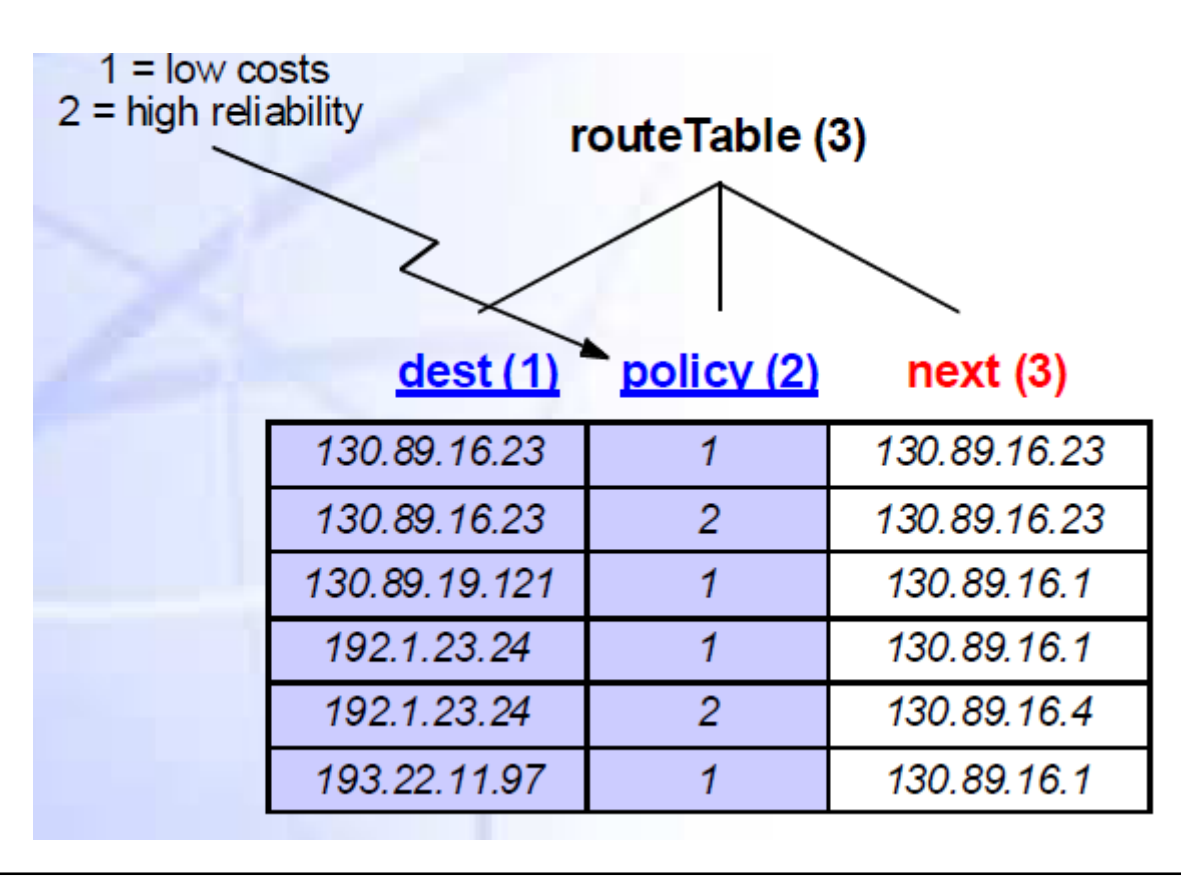

#### Définition de la table de routage

routeTableSYNTAXMAX-ACCESS**STATUS DESCRIPTION** ::= {NEW-MIB 3**}**

#### OBJECT-TYPE

 **SEQUENCE OF routeEntry not-accessible mandatory1) This entity's routing table"**<br> **1** 

#### routeEntrySYNTAXMAX-ACCESS**STATUS** DESCRIPTIONINDEX::= {**routeTable 1}**

#### OBJECT-TYPE

 **ligne not-accessible mandatory"A route to a particular destination"**<br> **Examplici {dest, policy}**

Définition d'une table (suite)**ligne**::<sup>=</sup> SEQUENCE{dest ipAddress,policy INTEGER, next ipAddress}

- RouteEntry est une séquence (liste) de deux adresses IP et d'un entier

#### Définition d'une table (suite)

#### OBJECT-TYPE

**dest**

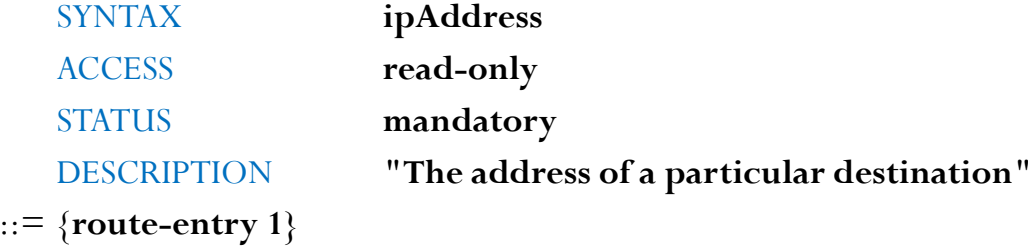

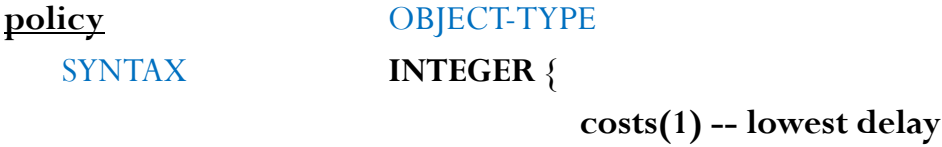

 **reliability(2)} -- highest reliability ACCESS read-only mandatorySTATUS "The routing policy to reach that destination"** DESCRIPTION::= {**route-entry 2}**

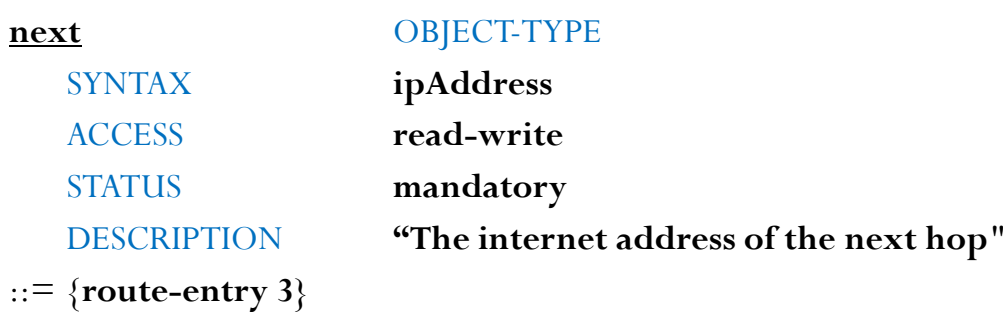

#### Définition de nouveaux types

- Utilisation des conventions textuelles (TEXTUAL CONVENTIONS) pour raffiner la sémantique des types déjà existants.

- Exemple:

```
RunState ::= TEXTUAL CONVENTION
```
**STATUS mandatory**DESCRIPTION **"..."** SYNTAX **INTEGER{** running $(1)$ runable(2)waiting(3)exiting(4)}

#### Groupe d'objets

- La construction d'un groupe d'objets permet de regrouper un ensemble de types d'objets ayant une caractéristique en commun.
- Exemple:

myGroup3 OBJECT-GROUPOBJECTS { address, name, uptime }**STATUS**  mandatory **DESCRIPTION**  "The collection of scalar objects." ::=  $\{$  myGroups 3  $\}$ 

Opérations du protocole SNMP

- **LECTURE :** lit la valeur d 'une variable *get-request, get-response*
- **ECRITURE :** affecte une valeur à une variable *set-request*
- **PARCOURS :** pour connaître les variables effectivement gérées par un nœu<sup>d</sup>

*get-next-request, get-response*

- **NOTIFICATIONS :** pour signaler un événement extraordinaire à un gestionnaire

*trap*

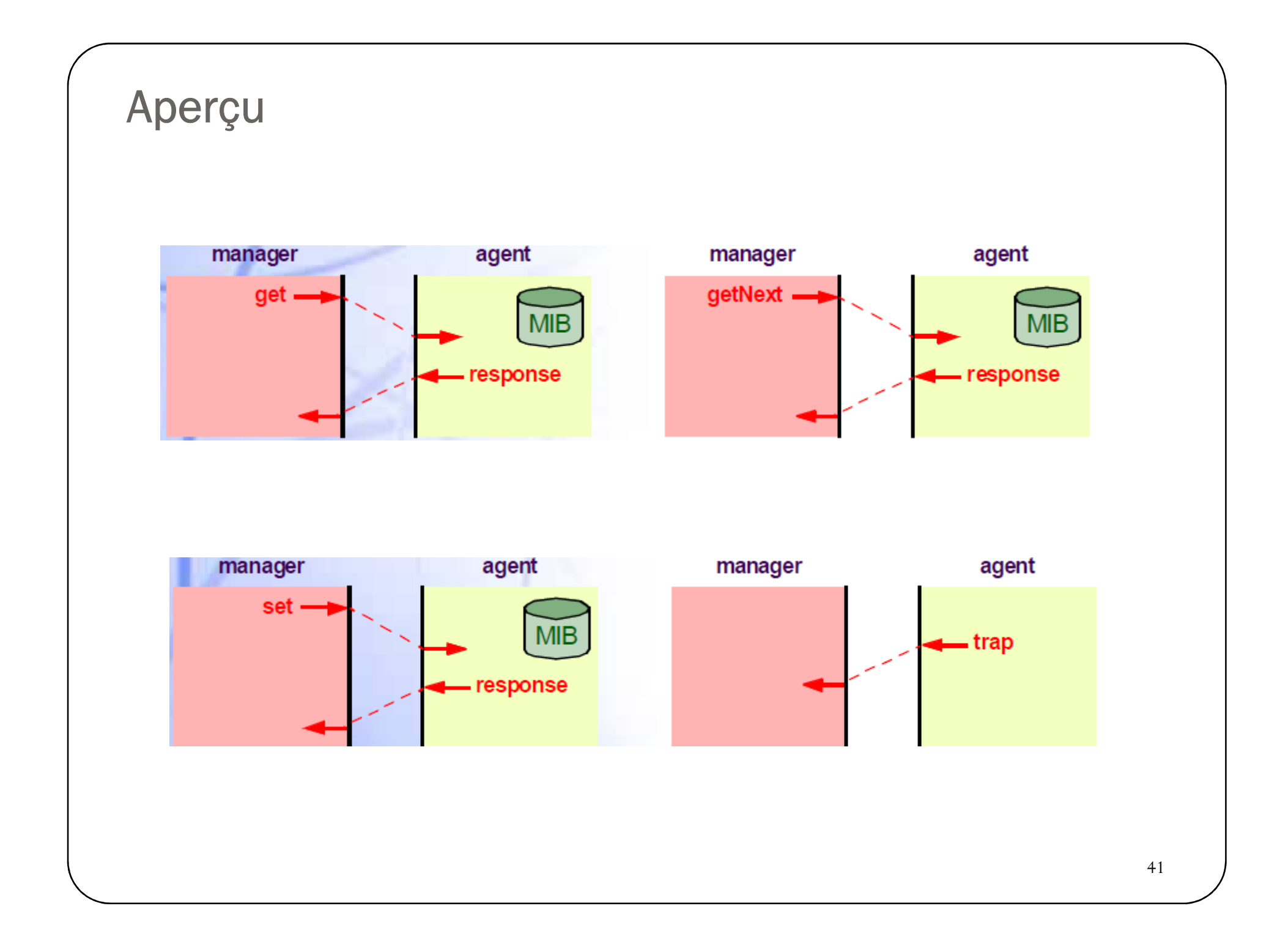

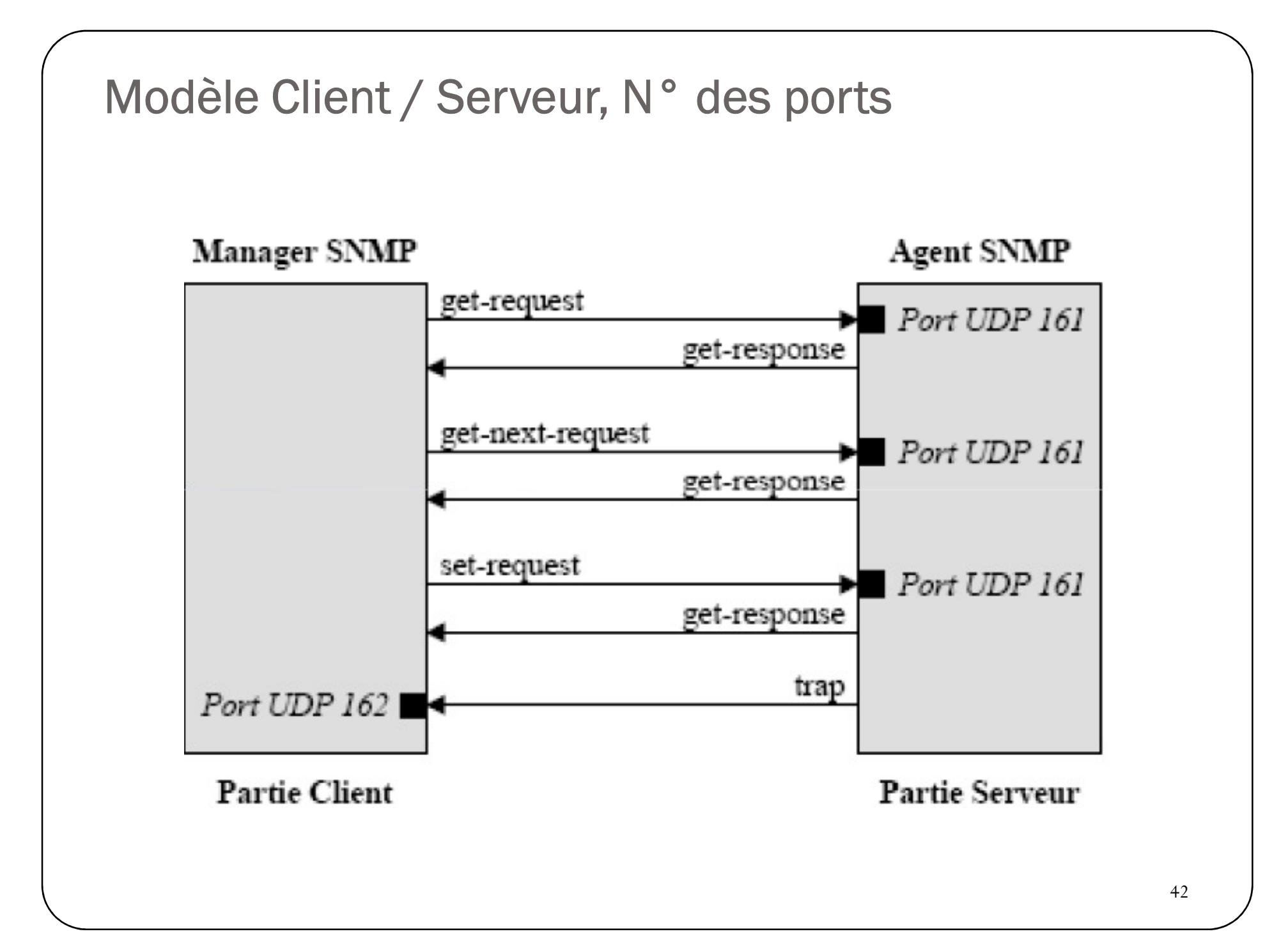

## **Format général du Message SNMP**

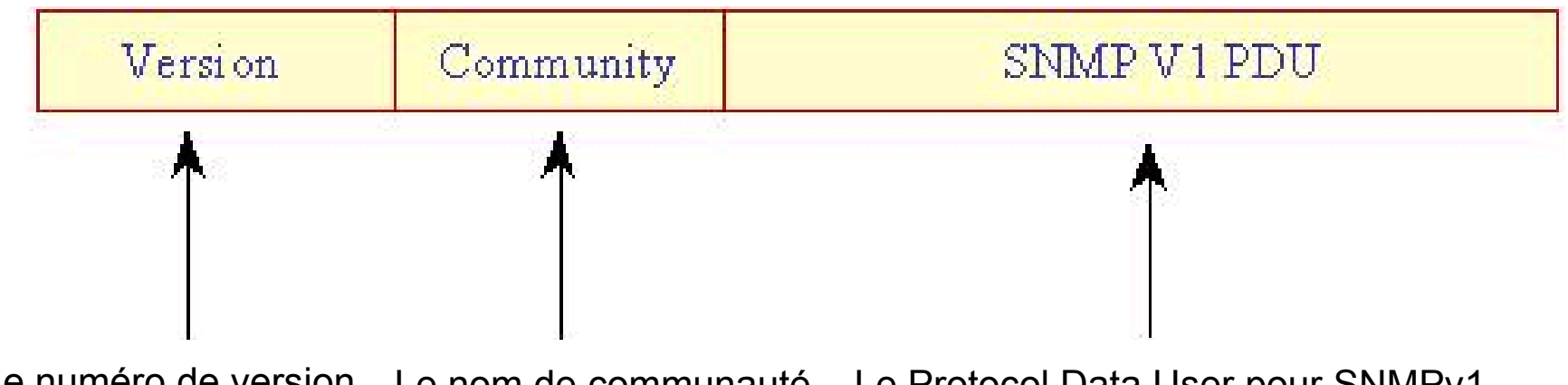

Le numéro de version Le nom de communauté Le Protocol Data User pour SNMPv1<br>Le pour SNMPv1 = 0 pour SNMPv1 = 0

- $\Box$  SNMP community = Un ensemble d'administrateurs autorisés à utiliser l'agent
- $\Box$ Chaque communauté est définie en utilisant un nom unique
- $\Box$  Les administrateurs doivent préciser le nom de la communauté dans les requêtes SNMP

### **Définition ASN.1 du Message**

 $RFCI157$ -SMMP DEFINITIONS  $\therefore$  = BEGIN

IMPORTS ObjectName, ObjectSyntax, ... FROM RFC1155-SMI;

 $Message ::= SEQUENCE$  {

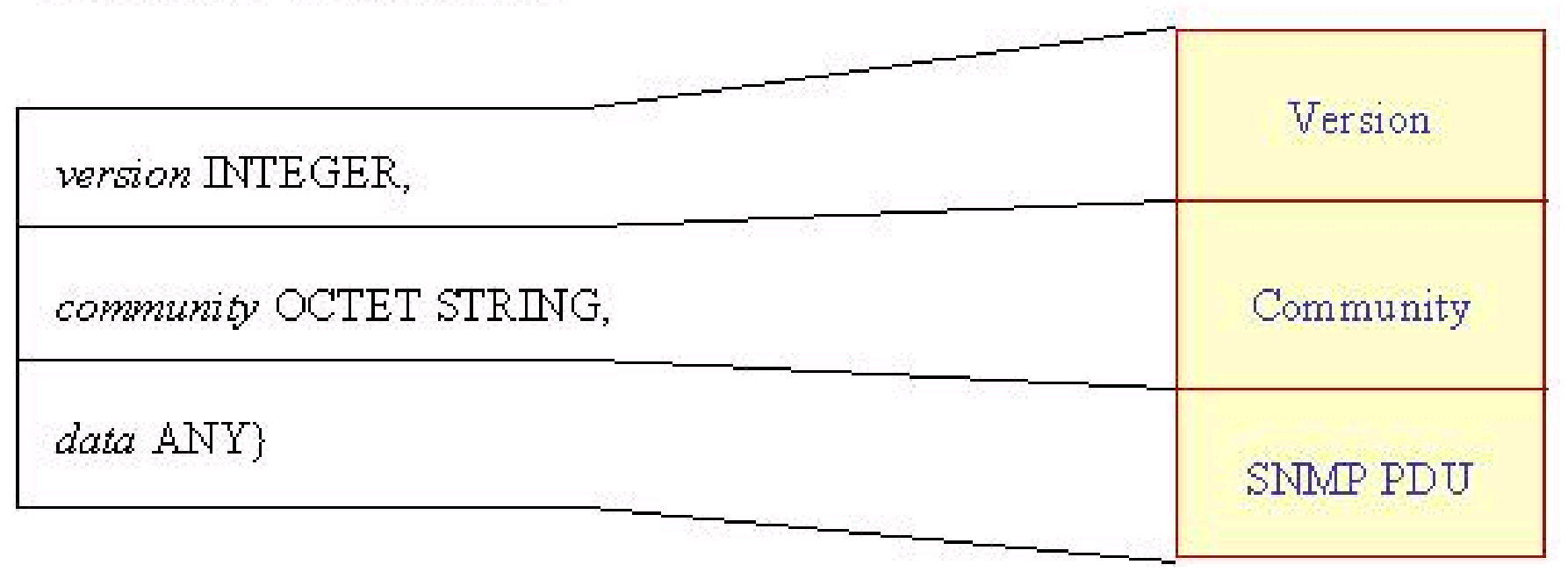

### **Format des Get, Get-Next et Set**

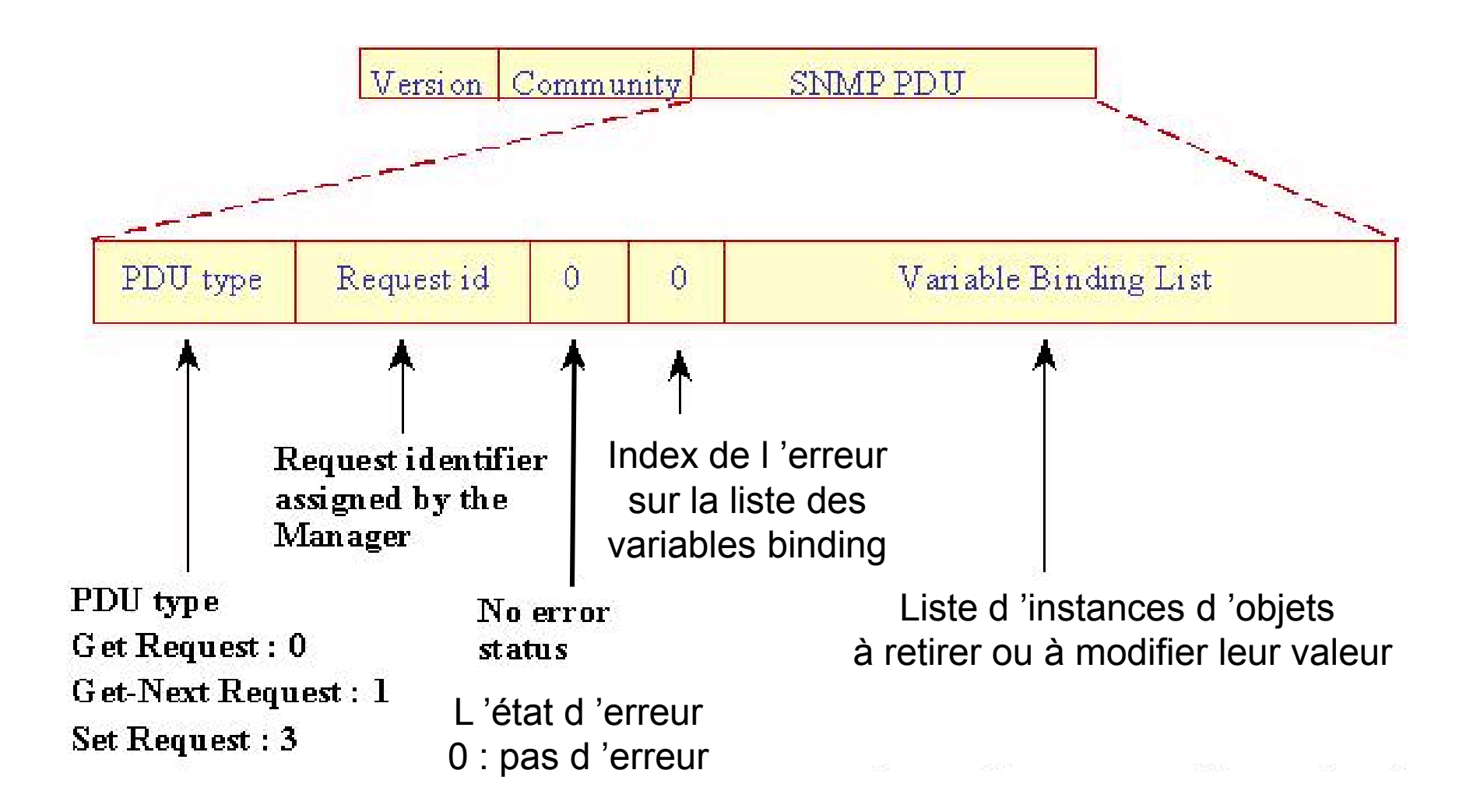

## **Format de Variable Binding List**

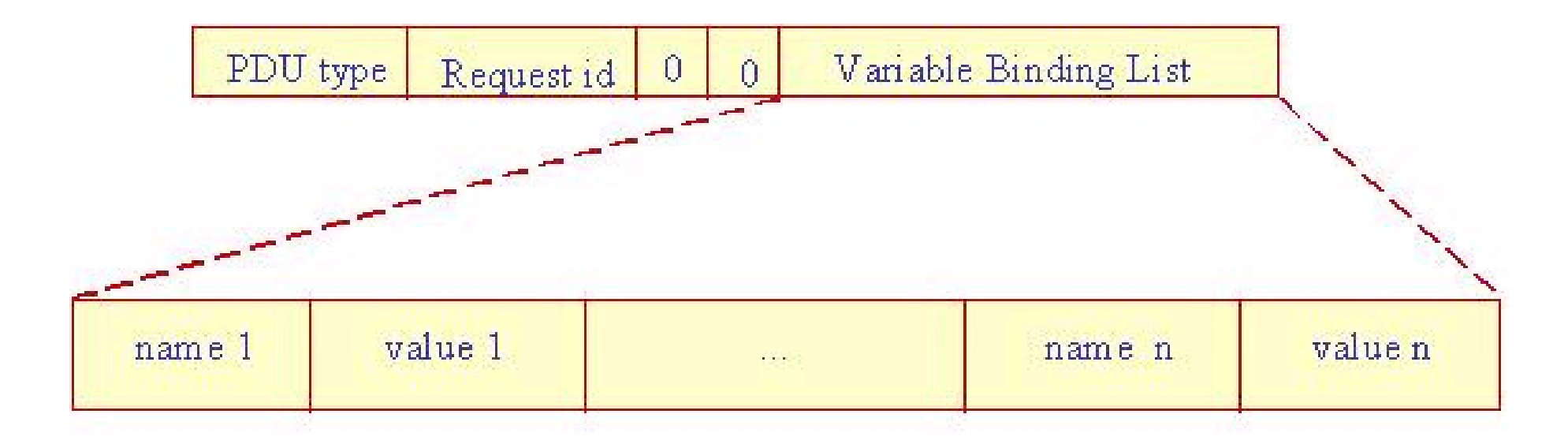

 $VarBind ::=$  **SEQUENCE** {

name ObjectName,

value ObjectSyntax }

 $VarBindList ::=$  **SEQUENCE OF**  $VarBind$ 

### **Format de Trap**

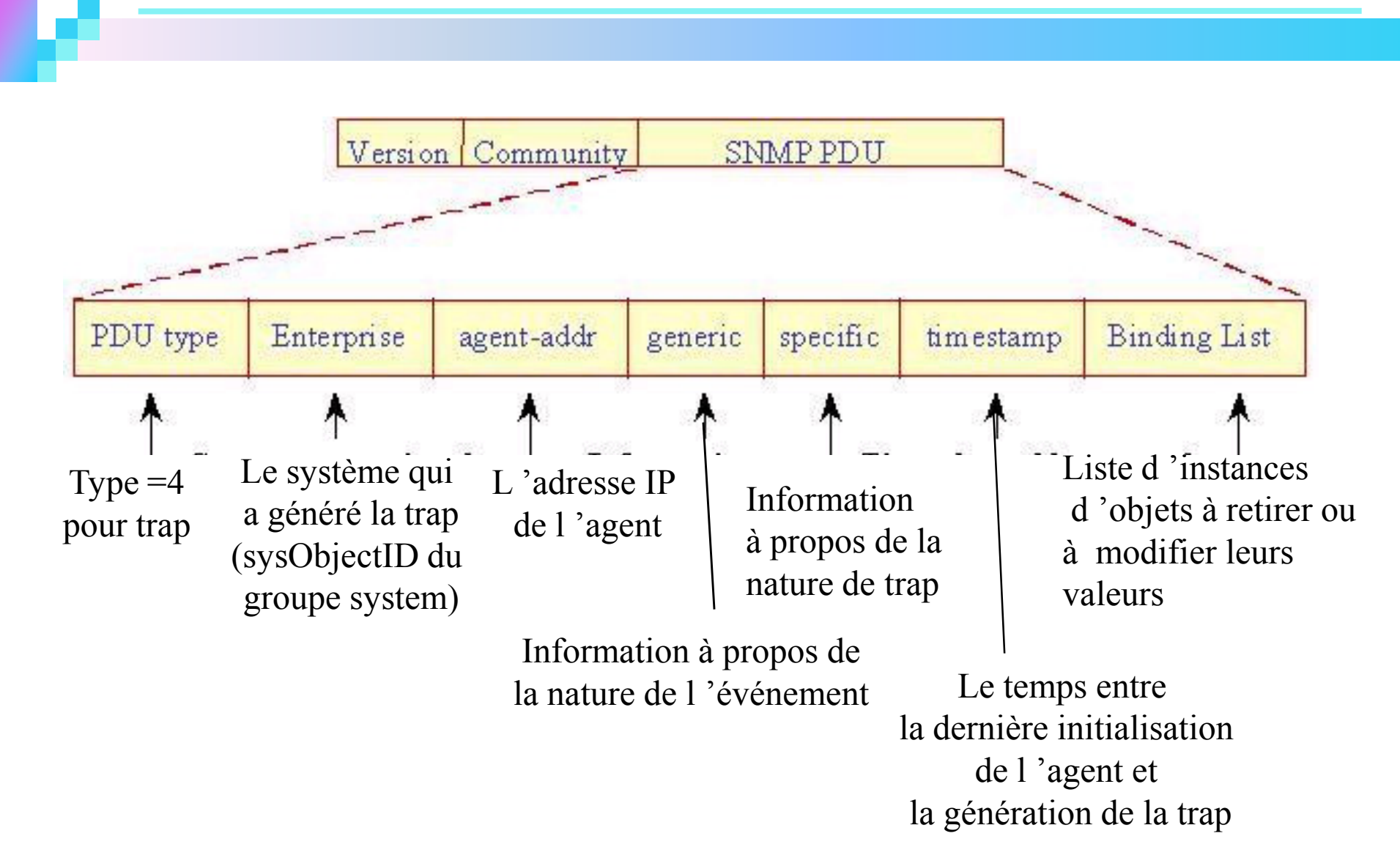

### **Le champ "Generic"**

- Le champ "Generic" peut prendre une des valeurs suivantes :
	- ◆ **coldStart (0) :** Une réinitialisation inatendue due à une défaillance.
	- $\blacklozenge$ **warmStart (1)** : Une défaillance mineur
	- $\blacklozenge$ **linkDown (2)** : Une défaillance survenue sur une interface physique.
	- $\blacklozenge$ **linkUp (3)** : Une interface devient active.
	- $\blacklozenge$  **authenticationFailure (4) :** L'agent a reçu un message avec une authentification impropre
	- ◆ **egpNeighborLoss (5) :** Un routeur voisin utilisant EGP (External Gateway Protocol) est déclaré comme étant non focntionnel
	- ◆ enterpriseSpecific (6) : L'événement relatif à "enterprise-specific" est survenu

## **Exemple de Trap**

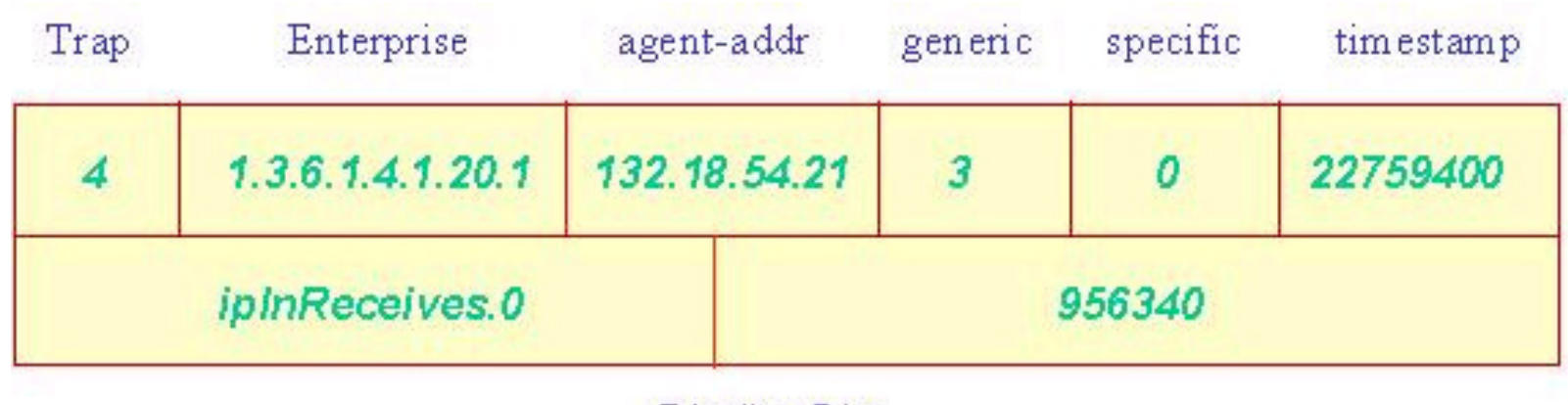

Binding List

- ◆ L'adresse IP de agent émetteur : 132.18.54.21
- ◆ L'objet concerné par la trap est : 1.3.6.1.4.1.20.1 (MIB privée)
- ◆ Type de trap : link up (generic=3)
- $\blacklozenge$ Indication : le nombre de paquets reçus est 956340
- ◆ La dernière réinitialisation de l'agent : 6 heures passées.

### **La requête GET**

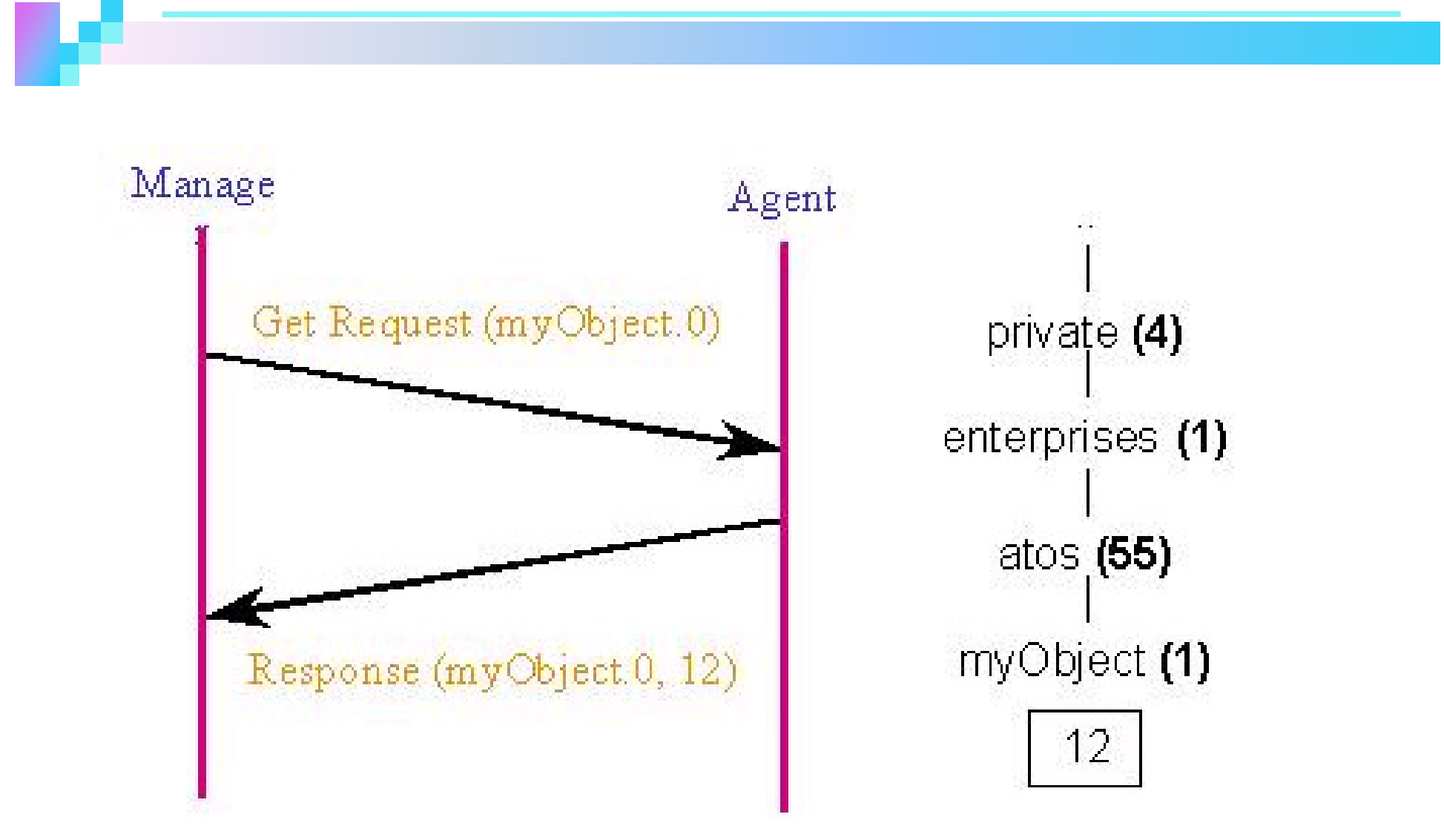

### **La requête GETNextRequest**

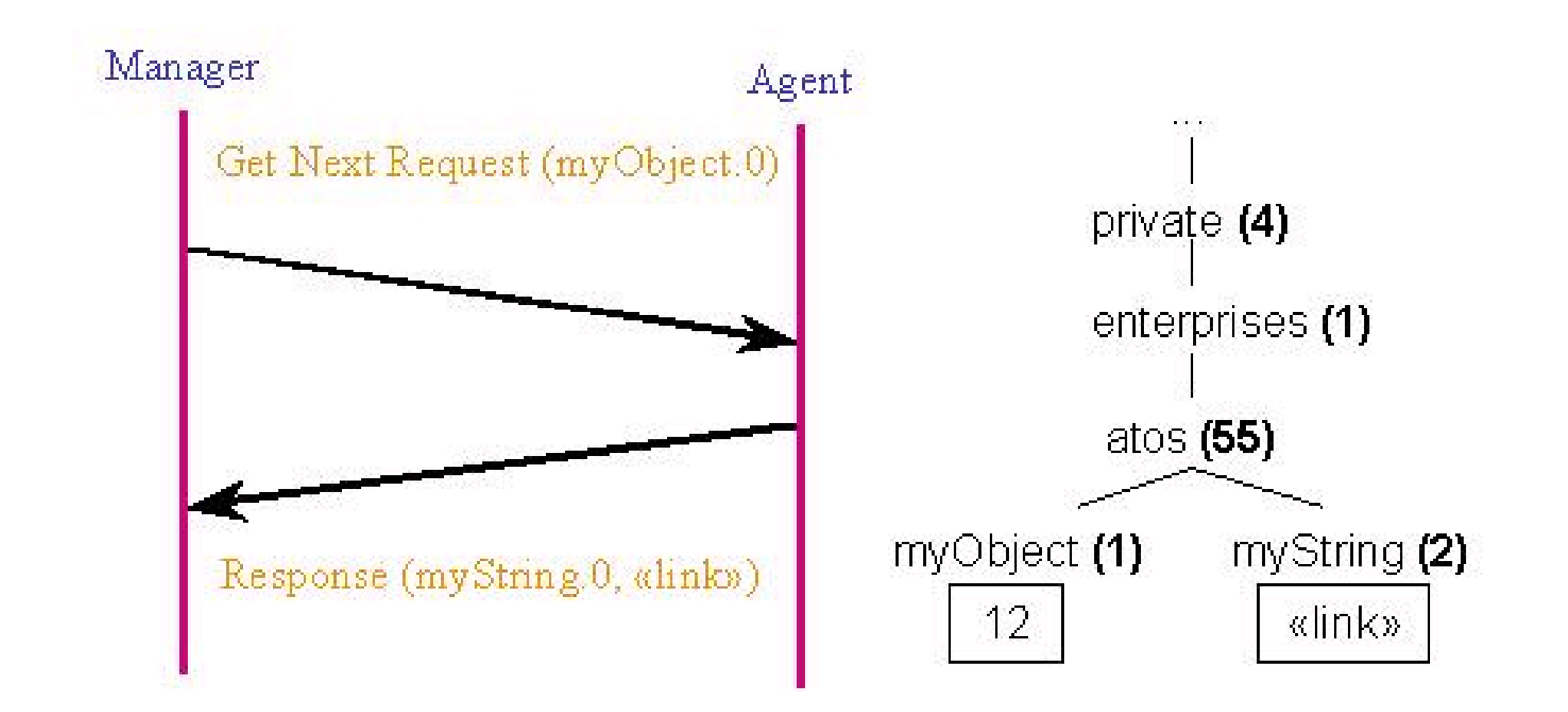

### **La requête Set**

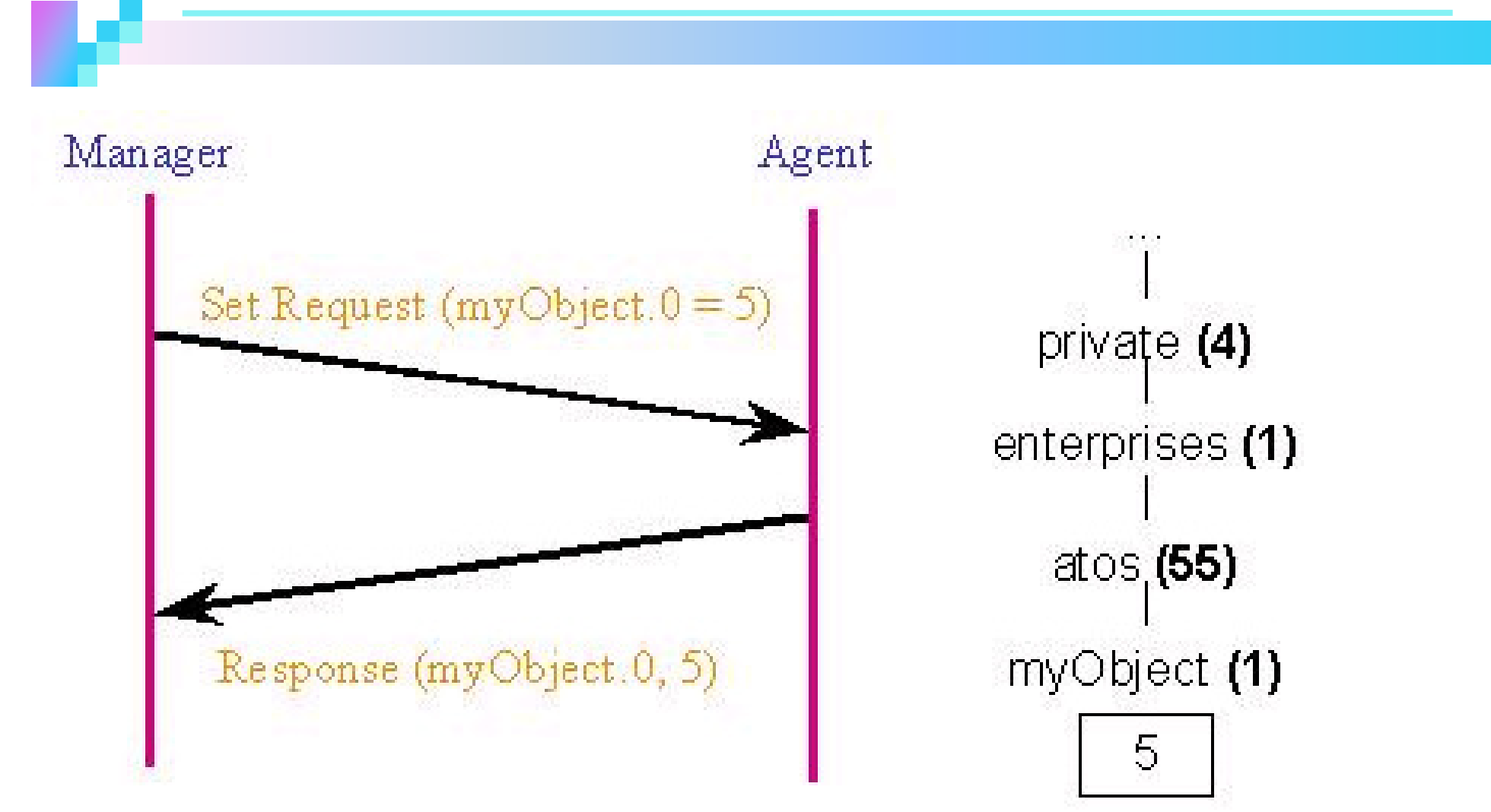

### **La notification TRAP**

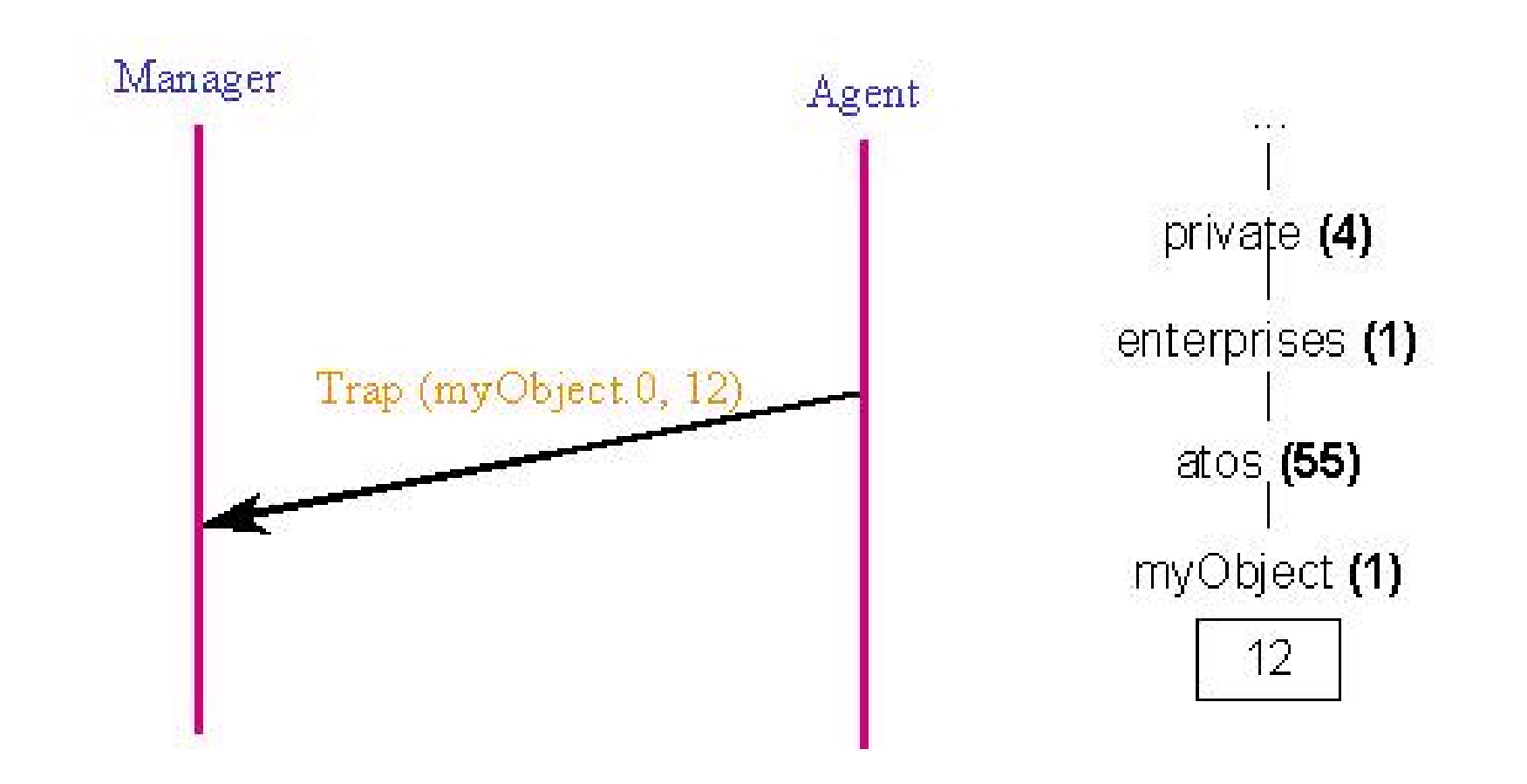

### **Les requêtes multiples**

 $\Box$  Les requêtes Get, Get Next et Set Request peuvent préciser <sup>p</sup>lusieurs objets à lire ou à modifier leurs valeurs.

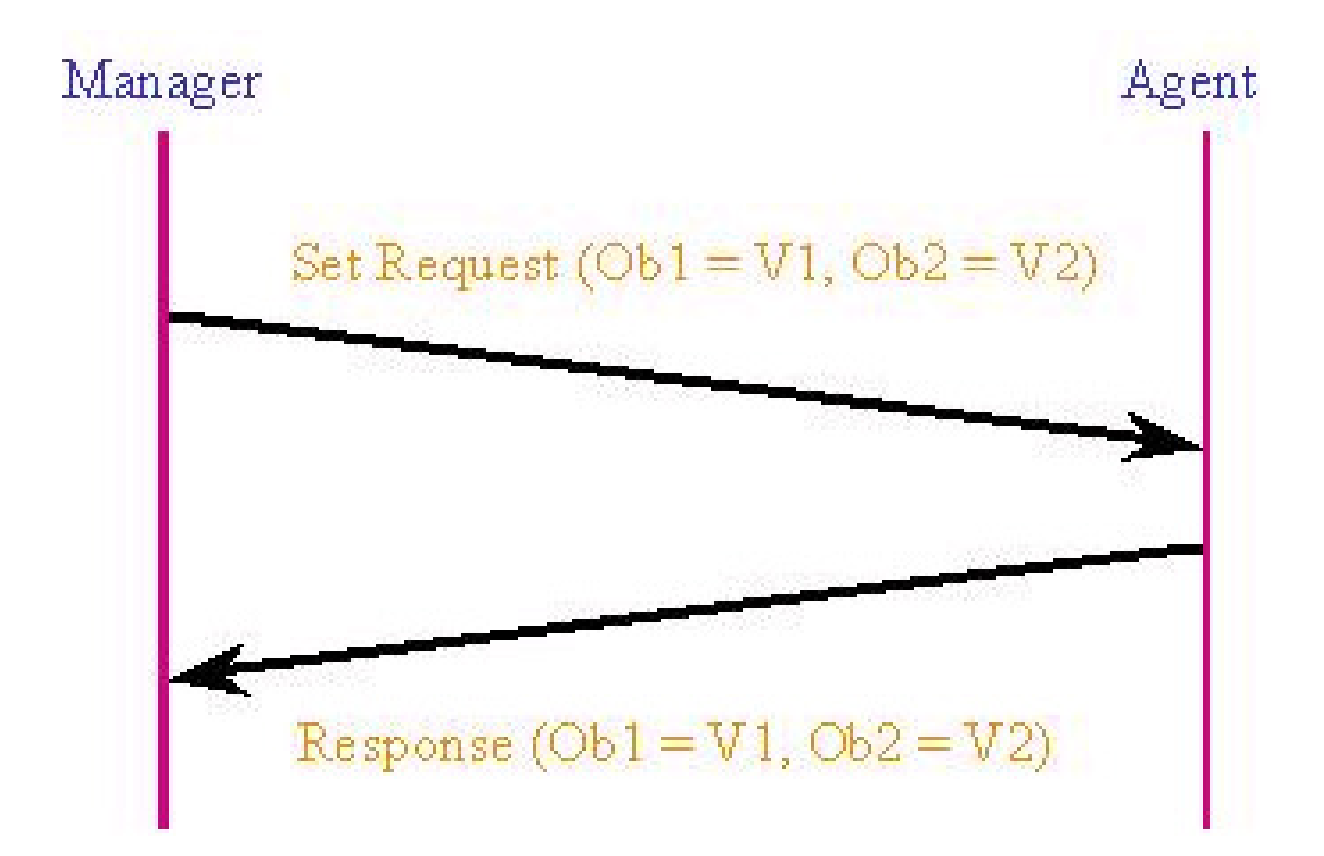

### **Exemple de Get Request**

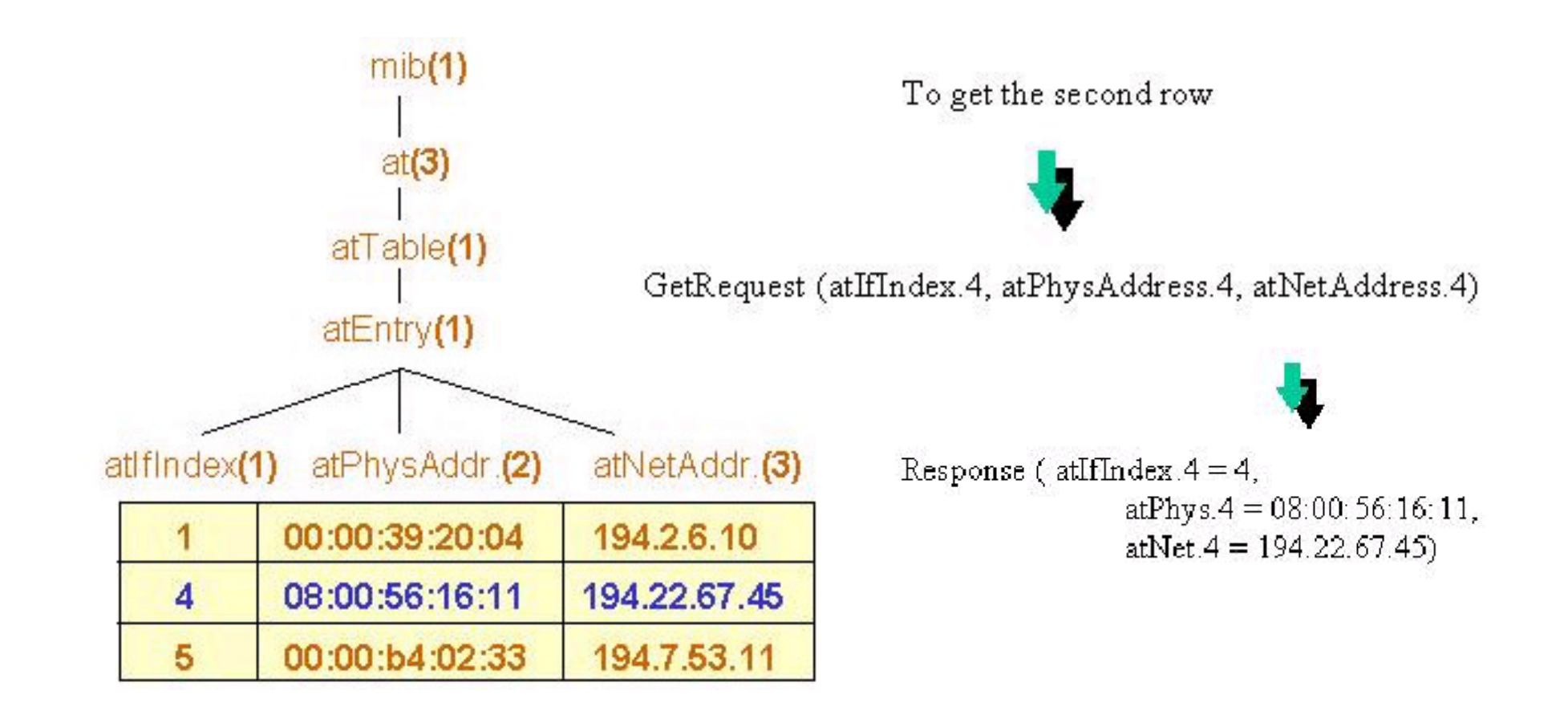

### **Exemple de GetNext Request**

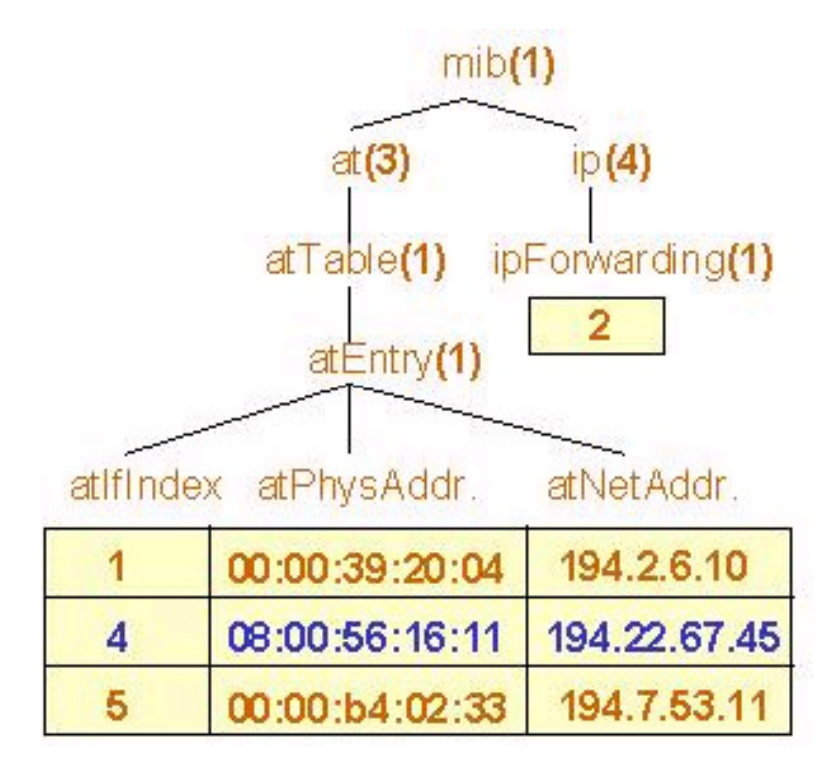

GetNextRequest (atIfIndex.1, atPhys.1, atNet.1)

Response ( $\text{atIfIndex}$ ,  $4 = 4$ , atPhys. $4 = 08:00:56:16:11$ ,  $atNet.4 = 194.22.67.45$ 

### **Exemple de Set Request**

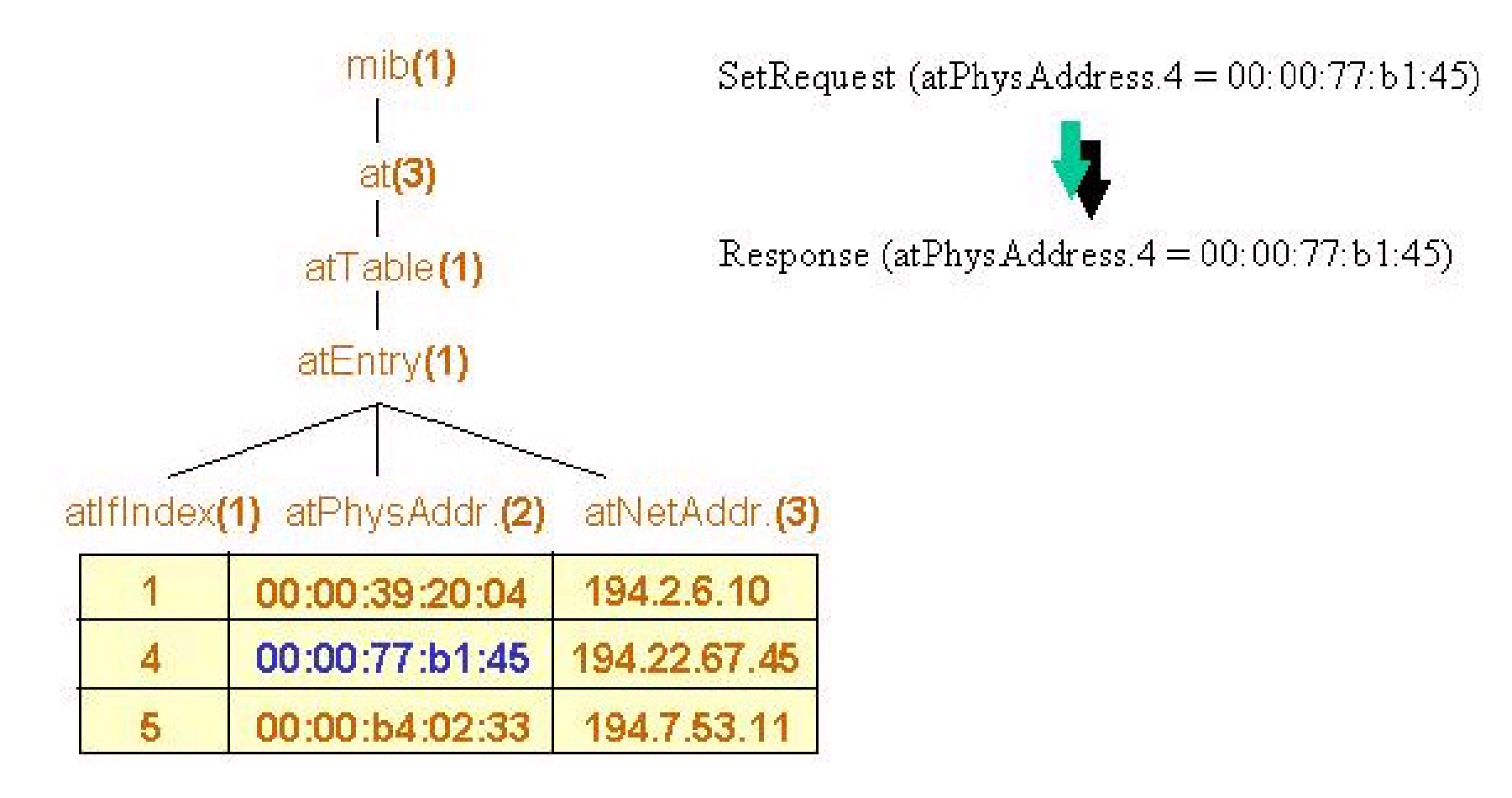